# **WENSHING**

TRW -2.4GHz Radio Transeceiver

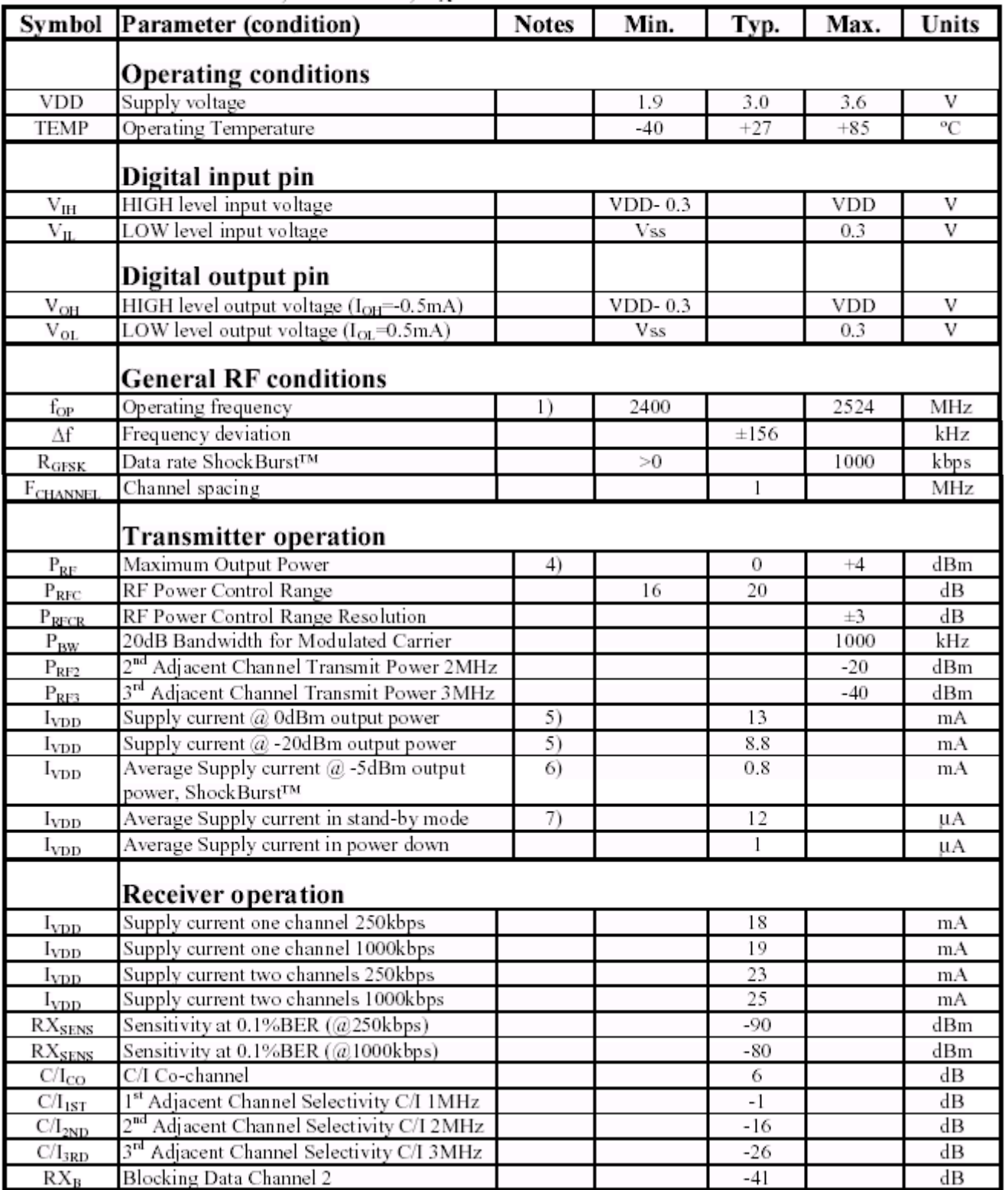

# Conditions: VDD = +3V, VSS = 0V,  $T_A$  = -40°C to +85°C

## ShockBurst™

The ShockBurst<sup>TM</sup> technology uses on-chip FIFO to clock in data at a low data rate and transmit at a very high rate thus enabling extremely power reduction. When operating the  $TRW-2.4G$  in ShockBurst<sup>TM</sup>, you gain access to the high data rates (1 Mbps) offered by the 2.4 GHz band without the need of a costly, high-speed micro controller (MCU) for data processing.

By putting all high speed signal processing related to RF protocol on-chip, the TRW-2.4G offers the following benefits:

- Highly reduced current consumption
- Lower system cost (facilitates use of less expensive micro controller)
- Greatly reduced risk of 'on-air' collisions due to short transmission time

The TRW-2.4G can be programmed using a simple 3-wire interface where the data rate is decided by the speed of the micro controller.

By allowing the digital part of the application to run at low speed while maximizing the data rate on the RF link, the nRF ShockBurst™ mode reduces the average current consumption in applications considerably.

### ShockBurst™ principle

When the TRW-2.4G is configured in ShockBurst<sup>TM</sup>, TX or RX operation is conducted in the following way (10 kbps for the example only).

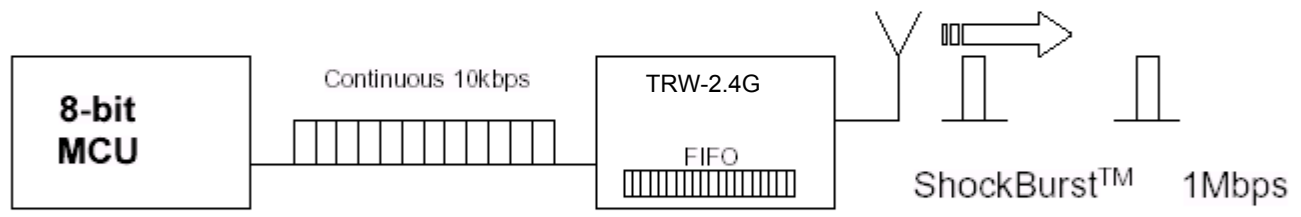

Figure 4 Clocking in data with MCU and sending with ShockBurst™ technology

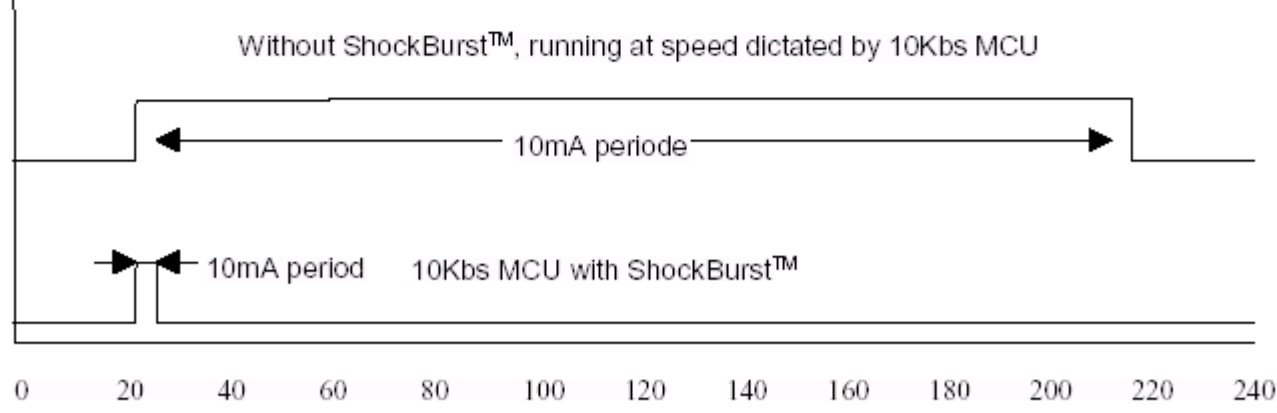

Time m<sub>S</sub>

Figure 1 Current consumption with & without ShockBurst™ technology

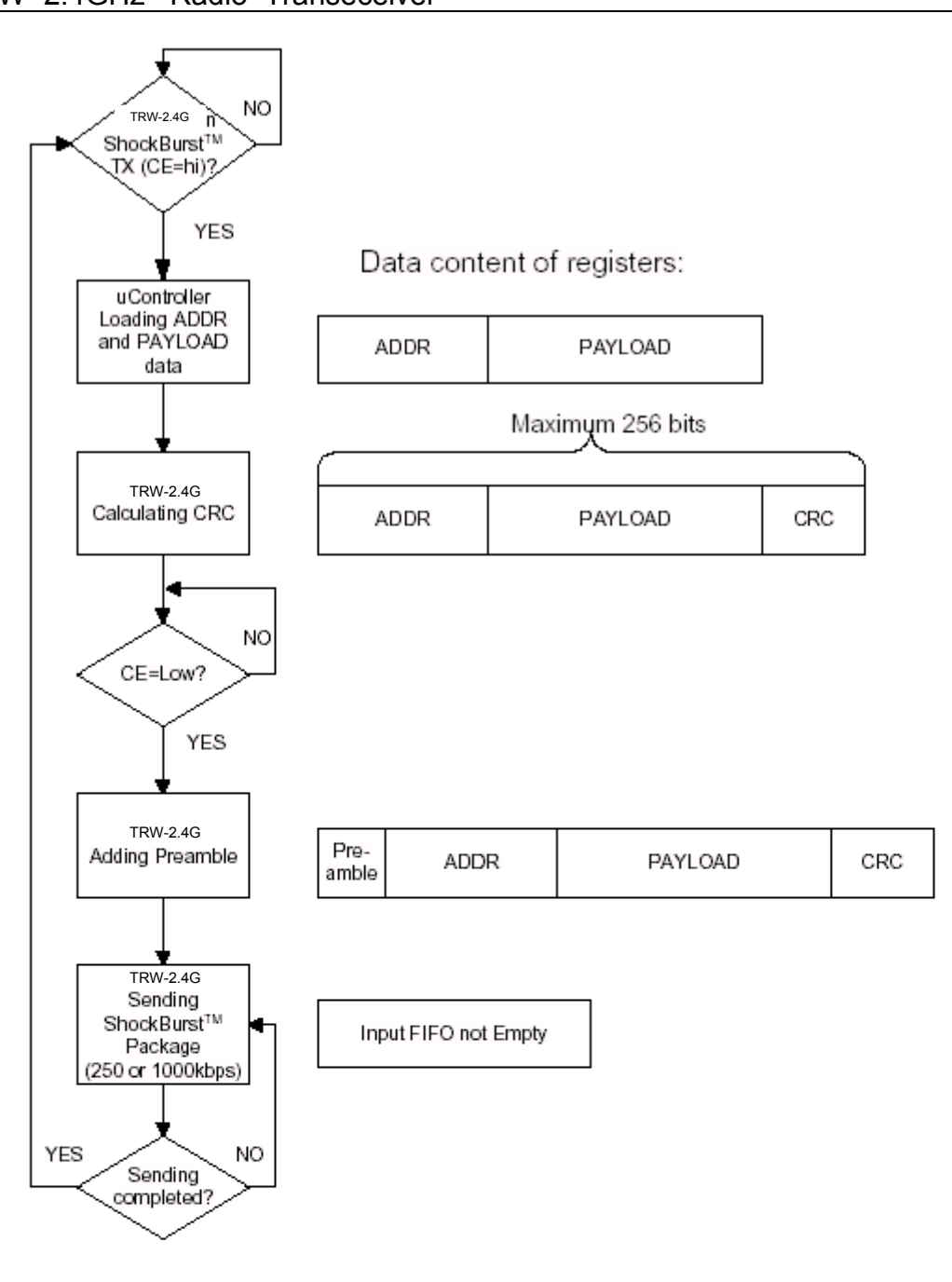

2 Flow Chart ShockBurst™ Transmit of TRW-2.4G

### nRF2401 ShockBurst<sup>™</sup> Transmit:

MCU interface pins: CE, CLK1, DATA

- 1. When the application MCU has data to send, set CE high. This activates TRW-2.4G on-board data processing.
- 2. The address of the receiving node (RX address) and payload data is clocked into the TRW-2.4G. The application protocol or MCU sets the speed  $\leq$ 1Mbps (ex: 10kbps).
- 3. MCU sets CE low, this activates a  $T_{\text{RW-2.4G}}$  ShockBurst<sup>TM</sup> transmission.
- 4. TRW-2.4G ShockBurst<sup>TM</sup>:
	- RF front end is powered up  $\bullet$
	- RF package is completed (preamble added, CRC calculated)  $\bullet$
	- Data is transmitted at high speed (250 kbps or 1 Mbps configured  $\bullet$ by user).
	- TRW-2.4G return to stand-by when finished

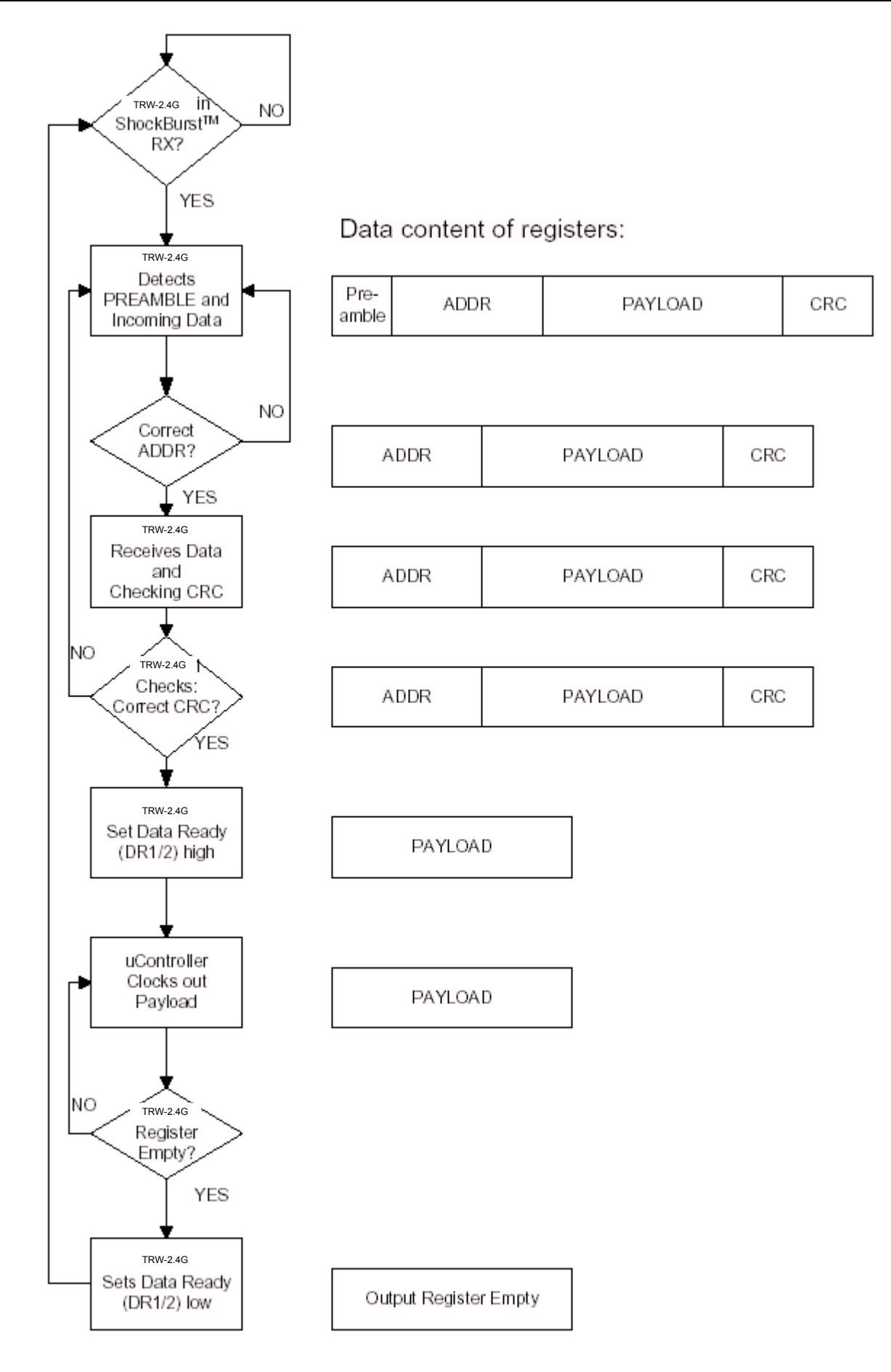

3 Flow Chart ShockBurst™ Receive of TRW-2.4G

# **TRW-2.4G**

MCU interface pins: CE, DR1, CLK1 and DATA (one RX channel receive)

- 1. Correct address and size of payload of incoming RF packages are set when TRW-2.4G is configured to ShockBurst<sup>TM</sup> RX.
- 2. To activate RX, set CE high.
- 3. After 200 µs settling, TRW-2.4G is monitoring the air for incoming communication.
- 4. When a valid package has been received (correct address and CRC found), TRW-2.4G removes the preamble, address and CRC bits.
- TRW-24G then notifies (interrupts) the MCU by setting the DR1 pin high. 5.
- 6. MCU may (or may not) set the CE low to disable the RF front end (low current mode).
- 7. The MCU will clock out just the payload data at a suitable rate (ex. 10) kbps).
- 8. When all payload data is retrieved TRW-2.4G sets DR1 low again, and is ready for new incoming data package if CE is kept high during data download. If the CE was set low, a new start up sequence can begin, see Figure 12

# DuoCeiver™ Simultaneous Two Channel Receive Mode

In both ShockBurst<sup>TM</sup> In both ShockBurst<sup>TM</sup> ... ... modes the  $_{\text{TRW-2.4G}}$  can facilitate simultaneous reception of two parallel independent frequency channels at the maximum data rate. This means:

- TRW-2.4G can receive data from two 1 Mbps transmitters (ex: TRW-2.4G or  $\bullet$ TRW-2.4G) 8 MHz (8 frequency channels) apart through one antenna interface.
- The output from the two data channels is fed to two separate MCU interfaces.
	- Data channel 1: CLK1, DATA, and DR1
	- Data channel 2: CLK2, DOUT2, and DR2
	- DR1 and DR2 are available only in ShockBurst<sup>TM</sup>.

The TRW-2.4G DuoCeiver<sup>™</sup> technology provides 2 separate dedicated data channels for RX and replaces the need for two, stand alone receiver systems.

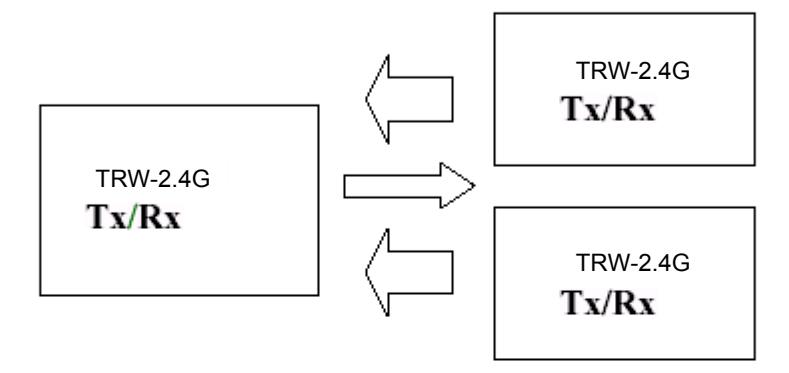

4 Simultaneous 2 channel receive on <sub>TRW-2.4G</sub>

There is one absolute requirement for using the second data channel. For the TRW-2.4G to be able to receive at the second data channel the frequency channel must be 8MHz higher than the frequency of data channel 1. The TRW-2.4G must be programmed to receive at the frequency of data channel 1. No time multiplexing is used in:  $_{TRW-2.4G}$ to fulfil this function. In direct mode the MCU must be able to handle two simultaneously incoming data packets if it is not multiplexing between the two data channels. In ShockBurst<sup>™</sup> it is possible for the MCU to clock out one data channel at a time while data on the other data channel waits for MCU availability, without any lost data packets, and by doing so reduce the needed performance of the MCU.

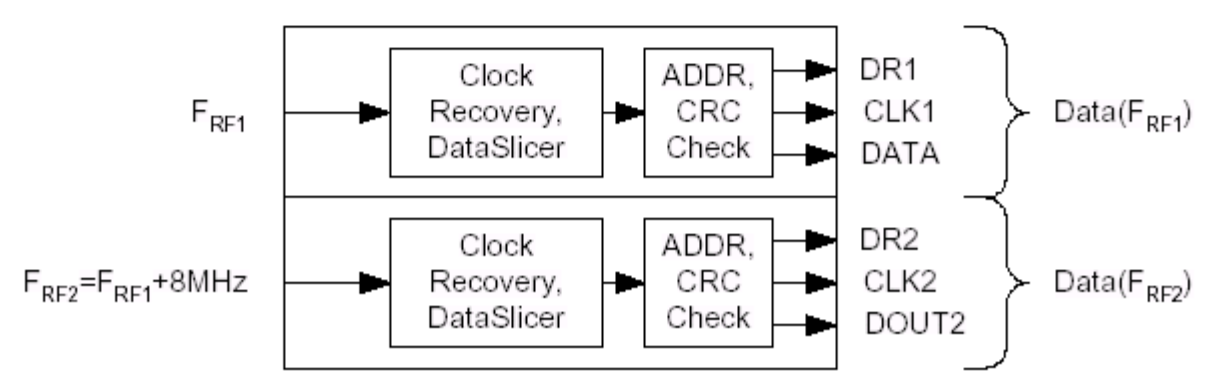

Figure  $5$  DuoCeiver<sup>TM</sup> with two simultaneously independent receive channels.

# **DEVICE CONFIGURATION**

All configuration of the  $_{TRW-2.4G}$  is done via a 3-wire interface to a single configuration register. The configuration word can be up to 15 bytes long for ShockBurst™

### Configuration for ShockBurst™ operation

The configuration word in ShockBurst<sup>TM</sup> enables the TRW-2.4G to handle the RF protocol. Once the protocol is completed and loaded into TRW-2.4G only one byte, bit[7:0], needs to be updated during actual operation.

The configuration blocks dedicated to ShockBurst<sup>TM</sup> is as follows:

- Payload section width: Specifies the number of payload bits in a RF package. This enables the TRW-2.4G to distinguish between payload data and the CRC bytes in a received package.
- Address width: Sets the number of bits used for address in the RF package. ٠ This enables the TRW-2.4G to distinguish between address and payload data.
- Address (RX Channel 1 and 2): Destination address for received data.
- CRC: Enables nRF2401 on-chip CRC generation and de-coding.

### NOTE:

These configuration blocks, with the exception of the CRC, are dedicated for the packages that a TRW-2.4G is to receive.

In TX mode, the MCU must generate an address and a payload section that fits the configuration of the TRW-2.4G that is to receive the data.

When using the TRW-2.4G on-chip CRC feature ensure that CRC is enabled and uses the same length for both the TX and RX devices.

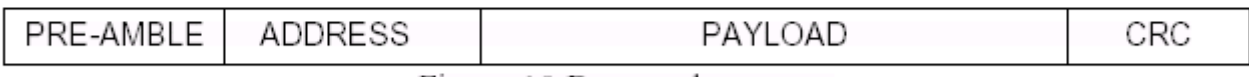

Figure 10 Data packet set-up

# **WENSHING**

TRW -2.4GHz Radio Transeceiver

## **Configuration Word overview**

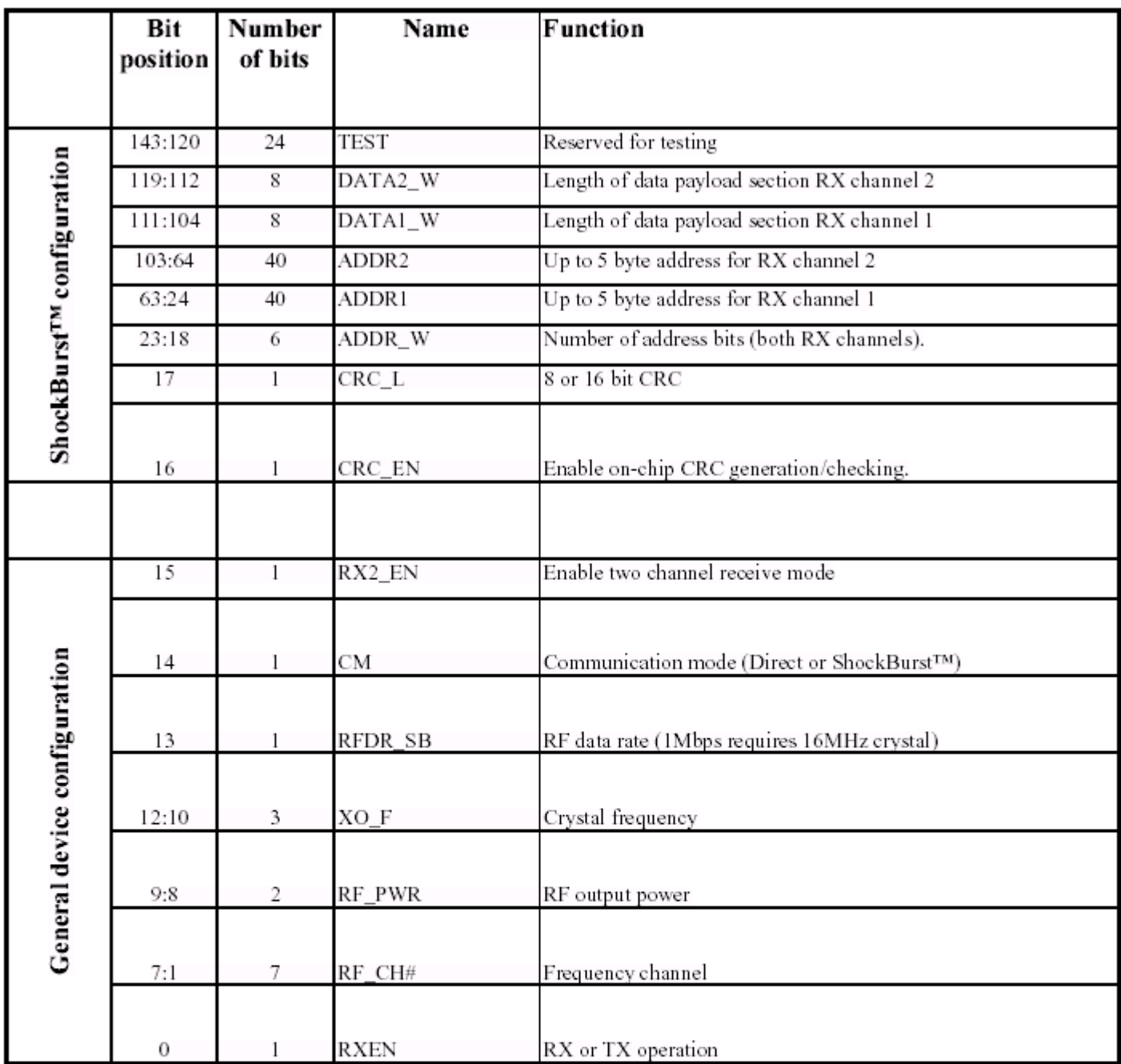

Table 1 Table of configuration words.

The configuration word is shifted in MSB first on positive CLK1 edges. New configuration is enabled on the falling edge of CS.

NOTE.

On the falling edge of CS, the TRW-2.4G updates the number of bits actually shifted in during the last configuration.

Ex:

If the  $T_{\text{RW-2.4G}}$  is to be configured for 2 channel RX in ShockBurst<sup>TM</sup>, a total of 120 bits must be shifted in during the first configuration after VDD is applied. Once the wanted protocol, modus and RF channel are set, only one bit (RXEN) is shifted in to switch between RX and TX.

# **Configuration Word Detailed Description**

The following describes the function of the 144 bits (bit  $143 = MSB$ ) that is used to configure the TRW-2.4G<br>General Device Configuration: bit[15:0] ShockBurst<sup>™</sup> Configuration: bit[119:0] Test Configuration: bit[143:120]

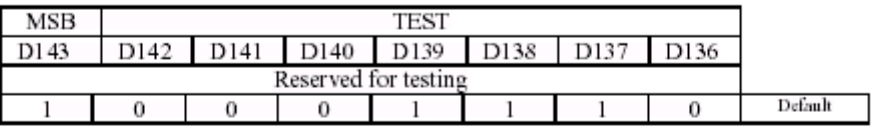

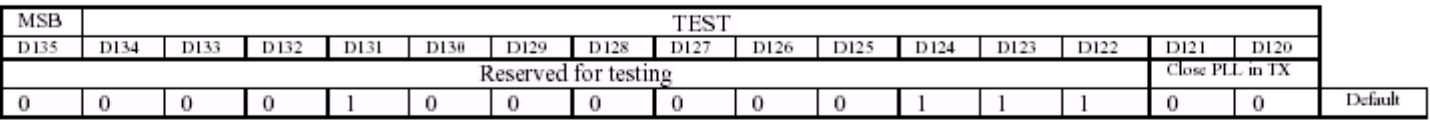

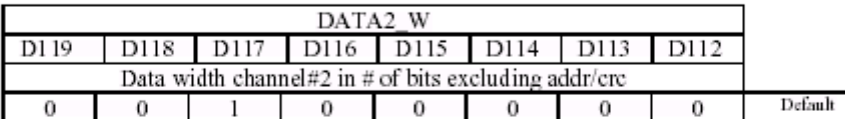

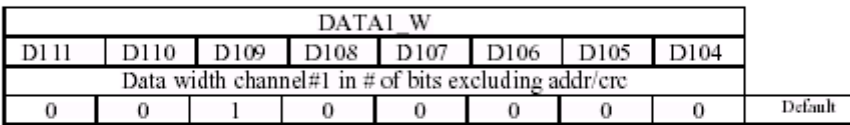

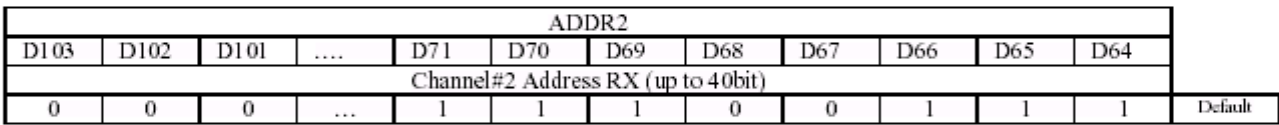

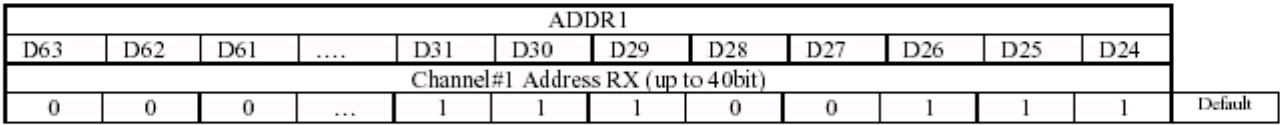

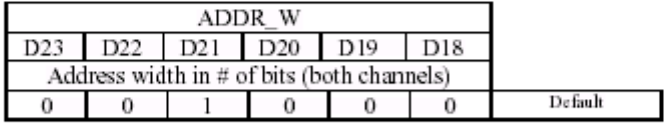

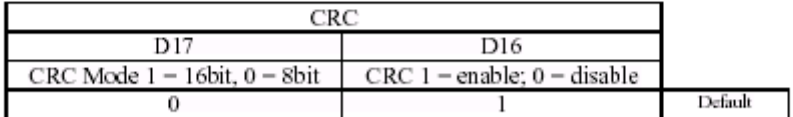

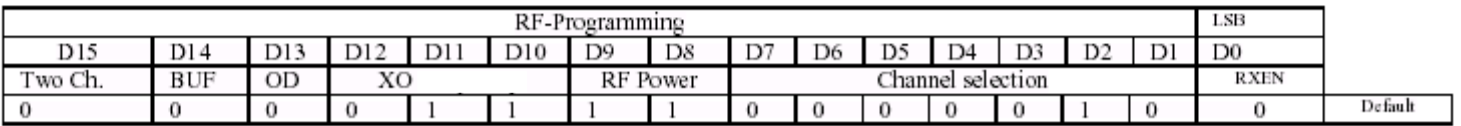

Table 2Configuration data word

The MSB bit should be loaded first into the configuration register. Default configuration word: h8E08.1C20.2000.0000.00E7.0000.0000.E721.0F04.

### ShockBurst™ configuration:

The section  $B[119:16]$  contains the segments of the configuration register dedicated to ShockBurst<sup>™</sup> operational protocol. After VDD is turned on ShockBurst<sup>™</sup> configuration is done once and remains set whilst VDD is present. During operation only the first byte for frequency channel and RX/TX switching need to be changed.

### PLL CTRL

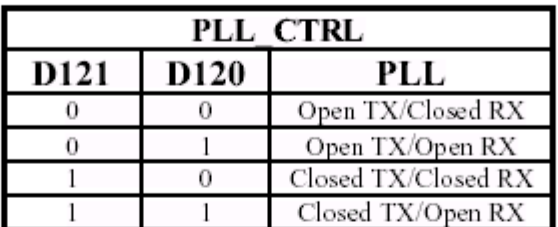

Table 10 PLL setting.

Bit 121-120:

PLL CTRL: Controls the setting of the PLL for test purposes. With closed PLL in TX no deviation will be present.

### DATAx W

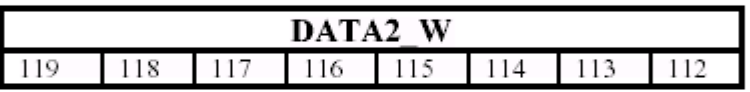

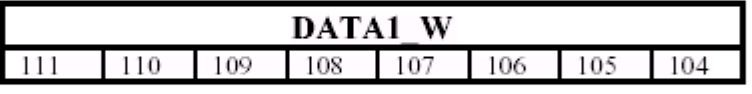

Table 4 Number of bits in payload.

### Bit  $119 - 112$ :

DATA2\_W: Length of RF package payload section for receive-channel 2.

### Bit  $111 - 104$ :

DATA1 W: Length of RF package payload section for receive-channel 1.

### NOTE:

The total number of bits in a ShockBurst<sup>™</sup> RF package may not exceed 256! Maximum length of payload section is hence given by:

 $DATAx$   $W(bits) = 256 - ADDR$   $W - CRC$ 

Where:

ADDR\_W: length of RX address set in configuration word B[23:18] CRC: check sum, 8 or 16 bits set in configuration word B[17] PRE: preamble, 4 or 8 bits are automatically included Shorter address and CRC leaves more room for payload data in each package.

# **WENSHING**

TRW -2.4GHz Radio Transeceiver

#### **ADDRx**

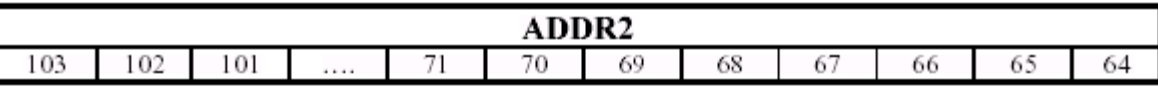

| <b>CONTRACTOR</b> ALL<br>ж. |                     |  |  |                 |             |                                |            |                              |   |            |  |
|-----------------------------|---------------------|--|--|-----------------|-------------|--------------------------------|------------|------------------------------|---|------------|--|
| e ve<br>w                   | <b>COLUMN</b><br>υz |  |  | en la<br>$\sim$ | w<br>$\sim$ | 20<br>$\overline{\phantom{a}}$ | O O<br>$-$ | $-$<br>$\tilde{\phantom{a}}$ | - | × п<br>$-$ |  |

Table  $\overline{5}$ : Address of receiver #2 and receiver #1.

#### Bit  $103 - 64$

ADDR2: Receiver address channel 2, up to 40 bit.

#### Bit  $63 - 24$ : ADDR1

ADDR1: Receiver address channel 1, up to 40 bit.

#### NOTE!

Bits in ADDRx exceeding the address width set in ADDR W are redundant and can be set to logic 0.

#### **ADDR W & CRC**

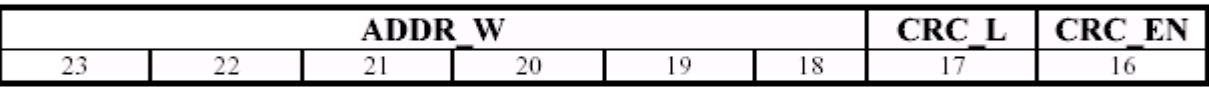

Table  $\epsilon$  Number of bits reserved for RX address + CRC setting.

#### Bit  $23 - 18$ :

ADDR W: Number of bits reserved for RX address in ShockBurst™ packages.

NOTE:

Maximum number of address bits is 40 (5 bytes). Values over 40 in ADDR W are not valid.

#### Bit 17:

CRC\_L: CRC length to be calculated by TRW-2.4G in ShockBurst<sup>TM</sup>. Logic 0: 8 bit CRC Logic 1: 16 bit CRC

#### Bit: 16:

CRC\_EN: Enables on-chip CRC generation (TX) and verification (RX). Logic 0: On-chip CRC generation/checking disabled Logic 1: On-chip CRC generation/checking enabled

NOTE:

An 8 bit CRC will increase the number of payload bits possible in each ShockBurst<sup>TM</sup> data packet, but will also reduce the system integrity.

### General device configuration:

This section of the configuration word handles RF and device related parameters.

Modes:

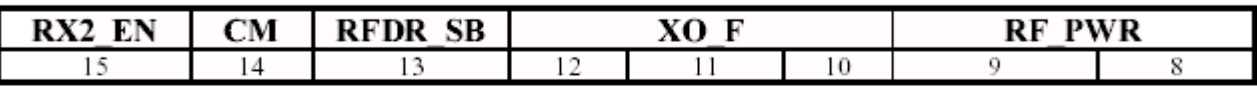

Table 7 RF operational settings.

Bit 15:

RX2\_EN:

Logic 0: One channel receive Logic 1: Two channels receive

#### NOTE:

In two channels receive, the TRW-2.4G receives on two, separate frequency channels simultaneously. The frequency of receive channel 1 is set in the configuration word B[7-1], receive channel 2 is always 8 channels (8 MHz) above receive channel 1.

#### Bit 14:

Communication Mode:

Logic 1: nRF2401 operates in ShockBurst™ mode

#### Bit 13:

RF Data Rate:

Logic 0: 2 JRW-2.4G Logic 1: 1 Mbps

#### NOTE:

Utilizing 250 kbps instead of 1Mbps will improve the receiver sensitivity by 10 dB. 1Mbps requires 16MHz crystal.

#### Bit 12-10:

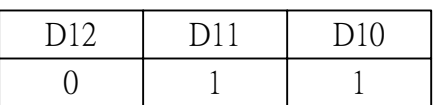

Table 8

#### Bit 9-8:

 $RF_PWR$ : Sets  $_{TRW-2.4G}$  RF output power in transmit mode:

| <b>RF OUTPUT POWER</b> |    |         |  |  |  |  |  |
|------------------------|----|---------|--|--|--|--|--|
| D9                     | D8 | P [dBm] |  |  |  |  |  |
|                        |    | $-20$   |  |  |  |  |  |
|                        |    | -10     |  |  |  |  |  |
|                        |    |         |  |  |  |  |  |
|                        |    |         |  |  |  |  |  |

Table 9 RF output power setting.

### RF channel & direction

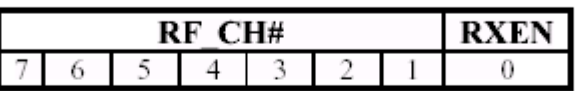

Table 10 Frequency channel +  $RX / TX$  setting.

### Bit  $7 - 1$ :

RF\_CH#: Sets the frequency channel the nRF2401 operates on.

The channel frequency in **transmit** is given by:

 $Channel_{\text{nr}} = 2400 \ MHz + RF \ LCH + 1.0 \ MHz$ 

RF CH #: between 2400MHz and 2527MHz may be set.

The channel frequency in *data channel 1* is given by:

*Channel<sub>RF</sub>* = 2400  $MHz + RF \_CH \# \cdot 1.0 MHz$  (Receive at PIN#8)

RF\_CH #: between 2400MHz and 2524MHz may be set.

NOTE: The channels above 83 can only be utilized in certain territories (ex: Japan)

The channel frequency in *data channel* 2 is given by:

*Channel*<sub>nv</sub> = 2400  $MHz + RF \_CH \# \cdot 1.0 MHz + 8MHz$  (Receive at PIN#4)

RF\_CH #: between 2408MHz and 2524MHz may be set.

Bit 0:

Set active mode:

Logic 0: transmit mode Logic 1: receive mode

# **DATA PACKAGE DESCRIPTION**

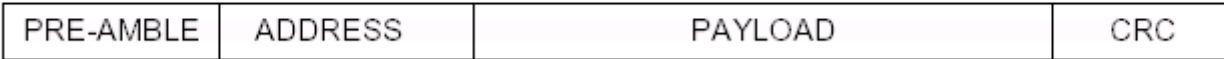

Figure 7 Data Package Diagram

The data packet for both ShockBurst™ mode and direct mode communication is divided into 4 sections. These are:

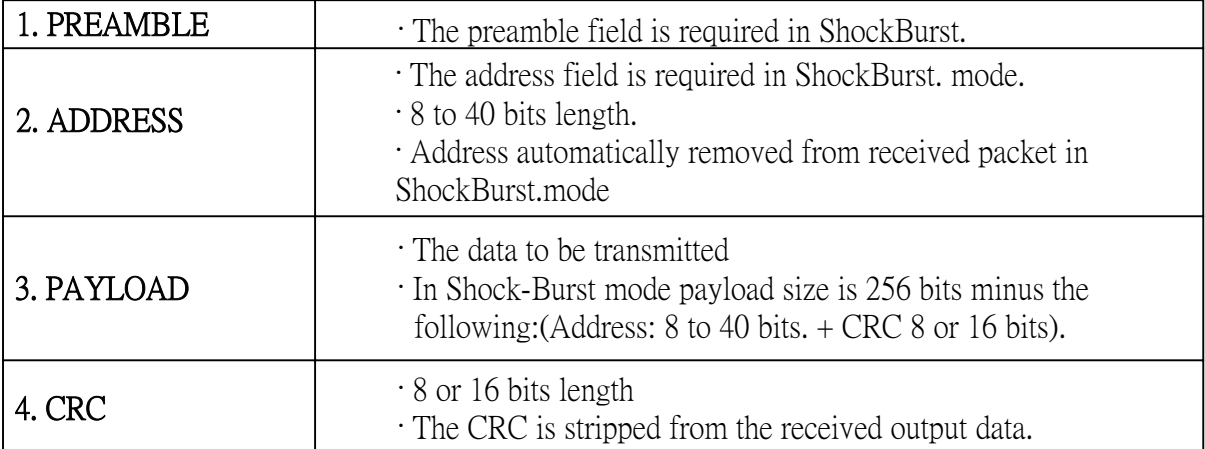

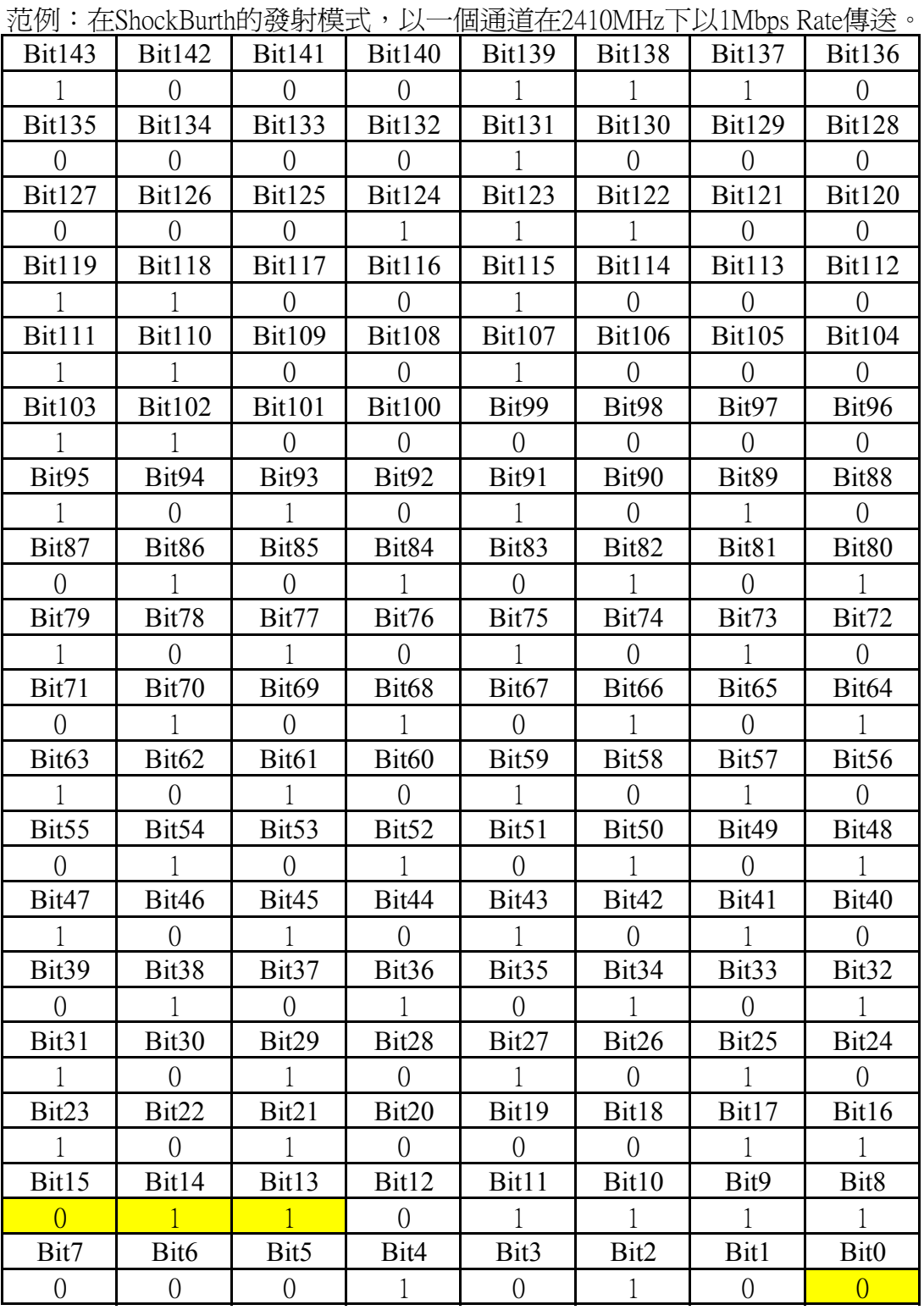

配置WS2401模組數據時從高位開始。

|                   |                   |                   |                   | {B]/'J · 11.0110CNDttHtHJJ女4X1关上\ / 以   旧J电J电11.2+TOIVIIIZ   以TIVIODS INatCJ女4X |                   |                   |                   |
|-------------------|-------------------|-------------------|-------------------|---------------------------------------------------------------------------------|-------------------|-------------------|-------------------|
| <b>Bit143</b>     | Bit142            | Bit141            | <b>Bit140</b>     | <b>Bit139</b>                                                                   | <b>Bit138</b>     | Bit137            | <b>Bit136</b>     |
| $\overline{1}$    | $\theta$          | $\overline{0}$    | $\Omega$          |                                                                                 | $\mathbf{1}$      | -1                | $\overline{0}$    |
| Bit135            | <b>Bit134</b>     | <b>Bit133</b>     | <b>Bit132</b>     | <b>Bit131</b>                                                                   | <b>Bit130</b>     | Bit129            | <b>Bit128</b>     |
| $\Omega$          | $\Omega$          | $\theta$          | $\left( \right)$  |                                                                                 | $\Omega$          | $\left( \right)$  | $\Omega$          |
| <b>Bit127</b>     | <b>Bit126</b>     | Bit125            | <b>Bit124</b>     | <b>Bit123</b>                                                                   | <b>Bit122</b>     | <b>Bit121</b>     | <b>Bit120</b>     |
| $\Omega$          | $\Omega$          | $\left( \right)$  |                   |                                                                                 |                   | $\left( \right)$  | $\theta$          |
| <b>Bit119</b>     | <b>Bit118</b>     | <b>Bit117</b>     | <b>Bit116</b>     | <b>Bit115</b>                                                                   | <b>Bit114</b>     | <b>Bit113</b>     | <b>Bit112</b>     |
|                   |                   | $\overline{0}$    | $\left($          |                                                                                 | $\left( \right)$  | $\left( \right)$  | $\left( \right)$  |
| <b>Bit111</b>     | <b>Bit110</b>     | <b>Bit109</b>     | <b>Bit108</b>     | <b>Bit107</b>                                                                   | <b>Bit106</b>     | <b>Bit105</b>     | <b>Bit104</b>     |
| $\overline{1}$    | $\mathbf{1}$      | $\overline{0}$    | $\overline{0}$    | $\overline{1}$                                                                  | $\overline{0}$    | $\overline{0}$    | $\overline{0}$    |
| <b>Bit103</b>     | <b>Bit102</b>     | <b>Bit101</b>     | <b>Bit100</b>     | Bit99                                                                           | Bit98             | Bit97             | Bit96             |
| $\mathbf{1}$      | 1                 | $\left( \right)$  | $\Omega$          | $\Omega$                                                                        | $\Omega$          | $\Omega$          | $\Omega$          |
| Bit95             | Bit94             | Bit <sub>93</sub> | Bit92             | Bit91                                                                           | Bit90             | Bit89             | Bit <sub>88</sub> |
|                   | $\Omega$          |                   | $\theta$          |                                                                                 | $\left( \right)$  |                   | $\Omega$          |
| Bit87             | Bit86             | Bit <sub>85</sub> | Bit84             | Bit83                                                                           | Bit <sub>82</sub> | Bit81             | Bit <sub>80</sub> |
| $\left( \right)$  |                   | $\theta$          |                   | $\Omega$                                                                        |                   | $\left( \right)$  |                   |
| Bit79             | Bit78             | Bit77             | Bit76             | Bit75                                                                           | Bit74             | Bit73             | Bit72             |
|                   | $\theta$          |                   | $\left( \right)$  |                                                                                 | $\theta$          |                   | $\left( \right)$  |
| Bit71             | Bit70             | Bit <sub>69</sub> | Bit68             | Bit <sub>67</sub>                                                               | Bit <sub>66</sub> | Bit <sub>65</sub> | Bit <sub>64</sub> |
| $\Omega$          | $\mathbf{1}$      | $\Omega$          | $\overline{1}$    | $\overline{0}$                                                                  | $\mathbf{1}$      | $\overline{0}$    | $\mathbf{1}$      |
| Bit <sub>63</sub> | Bit <sub>62</sub> | Bit <sub>61</sub> | Bit <sub>60</sub> | Bit <sub>59</sub>                                                               | Bit58             | Bit57             | Bit <sub>56</sub> |
| $\mathbf{1}$      | $\theta$          | $\mathbf{1}$      | $\overline{0}$    | $\overline{1}$                                                                  | $\Omega$          | $\mathbf{1}$      | $\Omega$          |
| Bit55             | Bit <sub>54</sub> | Bit <sub>53</sub> | Bit <sub>52</sub> | Bit <sub>51</sub>                                                               | Bit <sub>50</sub> | Bit49             | Bit48             |
| $\Omega$          |                   | $\left( \right)$  |                   | $\Omega$                                                                        |                   | $\left( \right)$  |                   |
| Bit47             | Bit46             | Bit45             | Bit44             | Bit43                                                                           | Bit42             | Bit41             | Bit40             |
|                   | $\Omega$          |                   | $\left( \right)$  |                                                                                 | $\Omega$          |                   | $\Omega$          |
| Bit39             | Bit38             | Bit37             | Bit36             | Bit35                                                                           | Bit <sub>34</sub> | Bit33             | Bit32             |
| $\theta$          |                   | $\overline{0}$    |                   | $\overline{0}$                                                                  |                   | $\overline{0}$    |                   |
| Bit31             | Bit30             | Bit29             | Bit28             | Bit27                                                                           | Bit26             | Bit25             | Bit24             |
| $\mathbf{1}$      | $\Omega$          | $\mathbf{1}$      | $\Omega$          | $\mathbf{1}$                                                                    | $\Omega$          | $\mathbf{1}$      | $\Omega$          |
| Bit23             | Bit22             | Bit21             | Bit20             | Bit19                                                                           | Bit18             | Bit17             | Bit16             |
| $\overline{1}$    | $\overline{0}$    | $\mathbf{1}$      | $\overline{0}$    | $\overline{0}$                                                                  | $\overline{0}$    | $\overline{1}$    | $\overline{1}$    |
| Bit15             | Bit14             | Bit13             | Bit12             | Bit11                                                                           | Bit10             | Bit9              | Bit <sub>8</sub>  |
| $\overline{0}$    |                   |                   | $\Omega$          | $\mathbf{1}$                                                                    | $\mathbf{1}$      | $\left  \right $  | $\mathbf{1}$      |
| Bit7              | Bit <sub>6</sub>  | Bit5              | Bit4              | Bit3                                                                            | Bit2              | Bit1              | Bit <sub>0</sub>  |
| $\overline{0}$    | $\theta$          | $\overline{0}$    | $\mathbf{1}$      | $\overline{0}$                                                                  | $\mathbf{1}$      | $\overline{0}$    | $\vert$           |

范例:在ShockBurth的接收模式,以一個通道在2410MHz下以1Mbps Rate接收。

|                   |                   |                   |                   | ?巴[ノ'] • 1工3110CKDUIUIH J(又才)'{失工\´ / ン\         地   旦'/工Z+TOIVIITIZ   『ノスZJOINUDS INAU/又才] |                   |                   |                   |
|-------------------|-------------------|-------------------|-------------------|---------------------------------------------------------------------------------------------|-------------------|-------------------|-------------------|
| <b>Bit143</b>     |                   | $Bit142$ Bit141   |                   | Bit140   Bit139   Bit138                                                                    |                   | Bit137   Bit136   |                   |
|                   | $\Omega$          | $\overline{0}$    | $\overline{0}$    | $\overline{1}$                                                                              |                   | $\mathbf{1}$      | $\overline{0}$    |
| Bit135            |                   | Bit134   Bit133   | Bit132            |                                                                                             | Bit131   Bit130   | Bit129            | <b>Bit128</b>     |
| $\Omega$          | $\left( \right)$  | $\theta$          | $\overline{0}$    |                                                                                             | $\Omega$          | $\Omega$          | $\Omega$          |
| <b>Bit127</b>     | <b>Bit126</b>     | <b>Bit125</b>     | <b>Bit124</b>     | Bit123                                                                                      | Bit122            | <b>Bit121</b>     | <b>Bit120</b>     |
| $\Omega$          | $\Omega$          | $\theta$          | -1                | -1                                                                                          | 1                 | $\Omega$          | $\overline{0}$    |
| <b>Bit119</b>     | <b>Bit118</b>     | Bit117            | <b>Bit116</b>     | Bit115                                                                                      | <b>Bit114</b>     | <b>Bit113</b>     | <b>Bit112</b>     |
|                   |                   | $\theta$          | $\Omega$          |                                                                                             | $\Omega$          | $\Omega$          | $\overline{0}$    |
| <b>Bit111</b>     | <b>Bit110</b>     | <b>Bit109</b>     | <b>Bit108</b>     | <b>Bit107</b>                                                                               | <b>Bit106</b>     | <b>Bit105</b>     | <b>Bit104</b>     |
|                   |                   | $\overline{0}$    | $\overline{0}$    | $\overline{1}$                                                                              | $\Omega$          | $\overline{0}$    | $\overline{0}$    |
| <b>Bit103</b>     | Bit102            | <b>Bit101</b>     | <b>Bit100</b>     | Bit99                                                                                       | Bit98             | Bit97             | Bit96             |
| 1                 |                   | $\theta$          | $\Omega$          | $\Omega$                                                                                    | $\Omega$          | $\Omega$          | $\overline{0}$    |
| Bit95             | Bit94             | Bit <sub>93</sub> | Bit92             | Bit91                                                                                       | Bit90             | Bit89             | Bit <sub>88</sub> |
|                   | $\overline{0}$    | $\mathbf{1}$      | $\overline{0}$    | 1                                                                                           | $\overline{0}$    | $\mathbf{1}$      | $\overline{0}$    |
| Bit87             | Bit86             | Bit <sub>85</sub> | Bit84             | Bit83                                                                                       | Bit <sub>82</sub> | Bit81             | Bit <sub>80</sub> |
| $\Omega$          | $\left  \right $  | $\overline{0}$    | $\left  \right $  | $\Omega$                                                                                    | $\overline{1}$    | $\overline{0}$    | -1                |
| Bit79             | Bit78             | Bit77             | Bit76             | Bit75                                                                                       | Bit74             | Bit73             | Bit72             |
| $\overline{1}$    | $\overline{0}$    | $\overline{1}$    | $\overline{0}$    | $\overline{1}$                                                                              | $\overline{0}$    | $\mathbf{1}$      | $\overline{0}$    |
| Bit71             | Bit70             | Bit <sub>69</sub> | Bit <sub>68</sub> | Bit <sub>67</sub>                                                                           | Bit <sub>66</sub> | Bit <sub>65</sub> | Bit <sub>64</sub> |
| $\Omega$          | $\overline{1}$    | $\Omega$          | $\overline{1}$    | $\overline{0}$                                                                              | $\overline{1}$    | $\overline{0}$    | $\mathbf{1}$      |
| Bit <sub>63</sub> | Bit <sub>62</sub> | Bit <sub>61</sub> | Bit <sub>60</sub> | Bit <sub>59</sub>                                                                           | Bit <sub>58</sub> | Bit57             | Bit56             |
| $\left  \right $  | $\Omega$          | $\mathbf{1}$      | $\overline{0}$    | $\left  \right $                                                                            | $\Omega$          | $\mathbf{1}$      | $\Omega$          |
| Bit <sub>55</sub> | Bit <sub>54</sub> | Bit <sub>53</sub> | Bit52             | Bit <sub>51</sub>                                                                           | Bit <sub>50</sub> | Bit49             | Bit48             |
| $\overline{0}$    |                   | $\overline{0}$    | $\overline{1}$    | $\overline{0}$                                                                              | $\mathbf{1}$      | $\overline{0}$    |                   |
| Bit47             | Bit46             | Bit45             | Bit44             | Bit43                                                                                       | Bit42             | Bit41             | Bit <sub>40</sub> |
|                   | $\overline{0}$    | $\overline{1}$    | $\overline{0}$    |                                                                                             | $\Omega$          | -1                | $\overline{0}$    |
| Bit <sub>39</sub> | Bit <sub>38</sub> | Bit37             | Bit36             | Bit <sub>35</sub>                                                                           | Bit <sub>34</sub> | Bit <sub>33</sub> | Bit <sub>32</sub> |
| $\overline{0}$    | $\mathbf{1}$      | $\overline{0}$    | -1                | $\overline{0}$                                                                              | $\mathbf{1}$      | $\overline{0}$    | $\mathbf{1}$      |
| Bit31             | Bit30             | Bit29             | Bit28             | Bit27                                                                                       | Bit26             | Bit25             | Bit24             |
| $\mathbf{1}$      | $\Omega$          | $\mathbf{1}$      | $\overline{0}$    | $\overline{1}$                                                                              | $\overline{0}$    | $\mathbf{1}$      | $\overline{0}$    |
| Bit23             | Bit22             | Bit21             | Bit20             | Bit19                                                                                       | Bit18             | Bit17             | Bit16             |
| $\mathbf{1}$      | $\overline{0}$    | $\mathbf{1}$      | $\overline{0}$    | $\Omega$                                                                                    | $\overline{0}$    | $\mathbf{1}$      | $\mathbf{1}$      |
| Bit15             | Bit14             | Bit13             | Bit12             | Bit11                                                                                       | Bit10             | Bit9              | Bit <sub>8</sub>  |
| $\overline{0}$    |                   | $\overline{0}$    | $\overline{0}$    | $\mathbf{1}$                                                                                | $\mathbf{1}$      | $\mathbf{1}$      | $\mathbf{1}$      |
| Bit7              | Bit <sub>6</sub>  | Bit5              | Bit4              | Bit3                                                                                        | Bit2              | Bit1              | Bit <sub>0</sub>  |
| $\overline{0}$    | $\overline{0}$    | $\theta$          | 1                 | $\overline{0}$                                                                              | 1                 | $\overline{0}$    | $\overline{0}$    |

范例:在ShockBurth的发射模式,以一個通道在2410MHz下以250Kbps Rate发射。

| <b>Bit143</b>     |                   | $Bit142$ Bit141   |                   | $Bit140$ Bit139 Bit138 |                   | Bit137   Bit136   |                   |
|-------------------|-------------------|-------------------|-------------------|------------------------|-------------------|-------------------|-------------------|
|                   | $\Omega$          | $\overline{0}$    | $\overline{0}$    | $\overline{1}$         |                   | $\mathbf{1}$      | $\overline{0}$    |
| Bit135            |                   | Bit134   Bit133   | Bit132            |                        | Bit131   Bit130   | Bit129            | <b>Bit128</b>     |
| $\Omega$          | $\left( \right)$  | $\theta$          | $\overline{0}$    |                        | $\Omega$          | $\Omega$          | $\Omega$          |
| <b>Bit127</b>     | <b>Bit126</b>     | <b>Bit125</b>     | <b>Bit124</b>     | Bit123                 | Bit122            | Bit121            | <b>Bit120</b>     |
| $\Omega$          | $\Omega$          | $\Omega$          | -1                | -1                     | 1                 | $\Omega$          | $\overline{0}$    |
| <b>Bit119</b>     | <b>Bit118</b>     | Bit117            | <b>Bit116</b>     | Bit115                 | <b>Bit114</b>     | <b>Bit113</b>     | <b>Bit112</b>     |
|                   |                   | $\theta$          | $\Omega$          |                        | $\left( \right)$  | $\Omega$          | $\overline{0}$    |
| <b>Bit111</b>     | <b>Bit110</b>     | <b>Bit109</b>     | <b>Bit108</b>     | <b>Bit107</b>          | <b>Bit106</b>     | <b>Bit105</b>     | <b>Bit104</b>     |
|                   |                   | $\overline{0}$    | $\overline{0}$    | $\overline{1}$         | $\Omega$          | $\overline{0}$    | $\overline{0}$    |
| <b>Bit103</b>     | Bit102            | <b>Bit101</b>     | <b>Bit100</b>     | Bit99                  | Bit98             | Bit97             | Bit96             |
| 1                 |                   | $\theta$          | $\Omega$          | $\Omega$               | $\Omega$          | $\Omega$          | $\overline{0}$    |
| Bit95             | Bit94             | Bit <sub>93</sub> | Bit92             | Bit91                  | Bit90             | Bit <sub>89</sub> | Bit <sub>88</sub> |
|                   | $\overline{0}$    | $\mathbf{1}$      | $\overline{0}$    | 1                      | $\overline{0}$    | $\mathbf{1}$      | $\overline{0}$    |
| Bit87             | Bit86             | Bit <sub>85</sub> | Bit84             | Bit83                  | Bit <sub>82</sub> | Bit81             | Bit <sub>80</sub> |
| $\Omega$          | $\left  \right $  | $\overline{0}$    | $\overline{1}$    | $\Omega$               | $\overline{1}$    | $\overline{0}$    | -1                |
| Bit79             | Bit78             | Bit77             | Bit76             | Bit75                  | Bit74             | Bit73             | Bit72             |
| $\overline{1}$    | $\overline{0}$    | $\overline{1}$    | $\overline{0}$    | $\overline{1}$         | $\overline{0}$    | $\mathbf{1}$      | $\overline{0}$    |
| Bit71             | Bit70             | Bit <sub>69</sub> | Bit <sub>68</sub> | Bit <sub>67</sub>      | Bit <sub>66</sub> | Bit <sub>65</sub> | Bit <sub>64</sub> |
| $\Omega$          | $\overline{1}$    | $\Omega$          | $\overline{1}$    | $\overline{0}$         | $\overline{1}$    | $\overline{0}$    | $\mathbf{1}$      |
| Bit <sub>63</sub> | Bit <sub>62</sub> | Bit <sub>61</sub> | Bit <sub>60</sub> | Bit <sub>59</sub>      | Bit <sub>58</sub> | Bit57             | Bit56             |
| $\left  \right $  | $\Omega$          | $\mathbf{1}$      | $\overline{0}$    | $\mathbf{1}$           | $\Omega$          | $\mathbf{1}$      | $\Omega$          |
| Bit <sub>55</sub> | Bit <sub>54</sub> | Bit <sub>53</sub> | Bit52             | Bit <sub>51</sub>      | Bit <sub>50</sub> | Bit49             | Bit48             |
| $\overline{0}$    |                   | $\overline{0}$    | $\mathbf{1}$      | $\overline{0}$         | $\mathbf{1}$      | $\overline{0}$    |                   |
| Bit47             | Bit46             | Bit45             | Bit44             | Bit43                  | Bit42             | Bit41             | Bit40             |
|                   | $\overline{0}$    |                   | $\overline{0}$    |                        | $\Omega$          | 1                 | $\overline{0}$    |
| Bit39             | Bit <sub>38</sub> | Bit37             | Bit36             | Bit <sub>35</sub>      | Bit <sub>34</sub> | Bit <sub>33</sub> | Bit <sub>32</sub> |
| $\overline{0}$    | $\mathbf{1}$      | $\overline{0}$    | -1                | $\overline{0}$         | $\mathbf{1}$      | $\overline{0}$    | $\mathbf{1}$      |
| Bit31             | Bit30             | Bit29             | Bit28             | Bit27                  | Bit26             | Bit25             | Bit24             |
| $\mathbf{1}$      | $\Omega$          | $\mathbf{1}$      | $\overline{0}$    | $\overline{1}$         | $\overline{0}$    | $\mathbf{1}$      | $\overline{0}$    |
| Bit23             | Bit22             | Bit21             | Bit20             | Bit19                  | Bit18             | Bit17             | Bit16             |
| $\mathbf{1}$      | $\overline{0}$    | $\mathbf{1}$      | $\overline{0}$    | $\Omega$               | $\overline{0}$    | $\mathbf{1}$      | $\mathbf{1}$      |
| Bit15             | Bit14             | Bit13             | Bit12             | Bit11                  | Bit10             | Bit9              | Bit <sub>8</sub>  |
| $\overline{0}$    |                   | $\overline{0}$    | $\overline{0}$    | $\mathbf{1}$           | $\mathbf{1}$      | $\mathbf{1}$      | $\mathbf{1}$      |
| Bit7              | Bit <sub>6</sub>  | Bit5              | Bit4              | Bit3                   | Bit2              | Bit1              | Bit <sub>0</sub>  |
| $\theta$          | $\overline{0}$    | $\theta$          | 1                 | $\overline{0}$         | 1                 | $\overline{0}$    | $\mathbf{1}$      |

范例:在ShockBurth的接收模式,以一個通道在2410MHz下以250Kbps Rate接收。

|                   | 化厂厂 江山(KDUCKDUIUIH)以伙决人 以一個旭但工工(TUNITIZ   以INTOPS KatC)女伙 |                   |                   |                                   |                   |                   |                   |
|-------------------|-----------------------------------------------------------|-------------------|-------------------|-----------------------------------|-------------------|-------------------|-------------------|
| <b>Bit143</b>     | <b>Bit142</b>                                             | Bit141            | <b>Bit140</b>     | Bit139                            | <b>Bit138</b>     | <b>Bit137</b>     | <b>Bit136</b>     |
| -1                | $\left( \right)$                                          | $\overline{0}$    | $\overline{0}$    |                                   | $\mathbf{1}$      | $\overline{1}$    | $\overline{0}$    |
|                   | Bit135   Bit134   Bit133                                  |                   |                   | Bit132   Bit131   Bit130   Bit129 |                   |                   | <b>Bit128</b>     |
| $\Omega$          | $\theta$                                                  | $\overline{0}$    | $\left( \right)$  |                                   | $\theta$          | $\Omega$          | $\Omega$          |
| Bit127            | Bit $126$                                                 | <b>Bit125</b>     | <b>Bit124</b>     | Bit123                            | Bit122 $\vert$    | <b>Bit121</b>     | <b>Bit120</b>     |
| $\Omega$          | $\Omega$                                                  | $\left( \right)$  |                   |                                   |                   | $\Omega$          | $\Omega$          |
| <b>Bit119</b>     | <b>Bit118</b>                                             | <b>Bit117</b>     | <b>Bit116</b>     | <b>Bit115</b>                     | Bit114            | <b>Bit113</b>     | <b>Bit112</b>     |
|                   |                                                           | $\overline{0}$    | $\left( \right)$  |                                   | $\left( \right)$  | $\Omega$          | $\Omega$          |
| <b>Bit111</b>     | <b>Bit110</b>                                             | <b>Bit109</b>     | <b>Bit108</b>     | <b>Bit107</b>                     | <b>Bit106</b>     | <b>Bit105</b>     | <b>Bit104</b>     |
|                   |                                                           | $\overline{0}$    | $\overline{0}$    | $\overline{1}$                    | $\overline{0}$    | $\overline{0}$    | $\overline{0}$    |
| <b>Bit103</b>     | <b>Bit102</b>                                             | <b>Bit101</b>     | <b>Bit100</b>     | Bit99                             | Bit98             | Bit97             | Bit96             |
| $\overline{1}$    | $\mathbf{1}$                                              | $\Omega$          | $\Omega$          | $\Omega$                          | $\Omega$          | $\overline{0}$    | $\overline{0}$    |
| Bit <sub>95</sub> | Bit94                                                     | Bit <sub>93</sub> | Bit92             | Bit91                             | Bit90             | Bit <sub>89</sub> | Bit <sub>88</sub> |
| $\mathbf{1}$      | $\overline{0}$                                            | 1                 | $\Omega$          |                                   | $\Omega$          | $\overline{1}$    | $\theta$          |
| Bit87             | Bit86                                                     | Bit <sub>85</sub> | Bit <sub>84</sub> | Bit83                             | Bit <sub>82</sub> | Bit81             | Bit <sub>80</sub> |
| $\left( \right)$  |                                                           | $\theta$          |                   | $\Omega$                          |                   | $\Omega$          |                   |
| Bit79             | Bit78                                                     | Bit77             | Bit76             | Bit75                             | Bit74             | Bit73             | Bit72             |
| $\overline{1}$    | $\overline{0}$                                            | 1                 | $\theta$          |                                   | $\overline{0}$    |                   | $\overline{0}$    |
| Bit71             | Bit70                                                     | Bit <sub>69</sub> | Bit <sub>68</sub> | Bit <sub>67</sub>                 | Bit <sub>66</sub> | Bit <sub>65</sub> | Bit <sub>64</sub> |
| $\overline{0}$    | $\overline{1}$                                            | $\overline{0}$    | $\overline{1}$    | $\overline{0}$                    | $\overline{1}$    | $\overline{0}$    | $\overline{1}$    |
| Bit <sub>63</sub> | Bit <sub>62</sub>                                         | Bit <sub>61</sub> | Bit <sub>60</sub> | Bit <sub>59</sub>                 | Bit58             | Bit <sub>57</sub> | Bit56             |
| $\overline{1}$    | $\Omega$                                                  | $\mathbf{1}$      | $\overline{0}$    | $\overline{1}$                    | $\Omega$          | $\overline{1}$    | $\overline{0}$    |
| Bit <sub>55</sub> | Bit <sub>54</sub>                                         | Bit <sub>53</sub> | Bit <sub>52</sub> | Bit <sub>51</sub>                 | Bit <sub>50</sub> | Bit49             | Bit <sub>48</sub> |
| $\left( \right)$  |                                                           | $\left( \right)$  |                   | $\left( \right)$                  |                   | $\overline{0}$    |                   |
| Bit47             | Bit46                                                     | Bit45             | Bit44             | Bit43                             | Bit42             | Bit41             | Bit <sub>40</sub> |
|                   | $\left( \right)$                                          |                   | $\left( \right)$  |                                   | $\Omega$          |                   | $\Omega$          |
| Bit39             | Bit38                                                     | Bit37             | Bit36             | Bit35                             | Bit <sub>34</sub> | Bit <sub>33</sub> | Bit <sub>32</sub> |
| $\overline{0}$    | $\mathbf{1}$                                              | $\theta$          |                   | $\overline{0}$                    |                   | $\overline{0}$    |                   |
| Bit31             | Bit30                                                     | Bit29             | Bit28             | Bit27                             | Bit26             | Bit25             | Bit24             |
| $\mathbf{1}$      | $\overline{0}$                                            | $\mathbf{1}$      | $\overline{0}$    | $\mathbf{1}$                      | $\Omega$          | $\overline{1}$    | $\overline{0}$    |
| Bit23             | Bit22                                                     | Bit21             | Bit20             | Bit19                             | Bit18             | Bit17             | Bit16             |
| $\mathbf{1}$      | $\overline{0}$                                            | $\mathbf{1}$      | $\overline{0}$    | $\overline{0}$                    | $\overline{0}$    | $\mathbf{1}$      | $\mathbf{1}$      |
| Bit15             | Bit14                                                     | Bit13             | Bit12             | Bit11                             | Bit10             | Bit9              | Bit <sub>8</sub>  |
| $\vert$           | $\overline{1}$                                            | $\overline{1}$    | $\overline{0}$    |                                   | 1                 | $\mathbf{1}$      | $\mathbf{1}$      |
| Bit7              | Bit <sub>6</sub>                                          | Bit5              | Bit4              | Bit <sub>3</sub>                  | Bit2              | Bit1              | Bit <sub>0</sub>  |
| $\theta$          | $\theta$                                                  | $\theta$          |                   | $\theta$                          |                   | $\theta$          |                   |

范例:在ShockBurth的接收模式,以二個通道在2410MHz下以1Mbps Rate接收。

|                   | $\frac{1}{2}$ $\frac{1}{2}$ |                   |                   |                   |                   |                   |                   |
|-------------------|----------------------------------------------------------------------------------------------------|-------------------|-------------------|-------------------|-------------------|-------------------|-------------------|
| <b>Bit143</b>     | <b>Bit142</b>                                                                                                    | Bit141            | <b>Bit140</b>     | Bit139            | <b>Bit138</b>     | <b>Bit137</b>     | <b>Bit136</b>     |
| -1                | $\overline{0}$                                                                                                    | $\overline{0}$    | $\overline{0}$    | $\overline{1}$    | $\mathbf{1}$      | $\mathbf{1}$      | $\overline{0}$    |
| <b>Bit135</b>     |                                                                                                    | Bit134   Bit133   | Bit132            | Bit131            |                   | Bit130   Bit129   | <b>Bit128</b>     |
| $\Omega$          | $\left( \right)$                                                                                                    | $\theta$          | $\overline{0}$    |                   | $\Omega$          | $\left( \right)$  | $\Omega$          |
| Bit127            | Bit126                                                                                                    | <b>Bit125</b>     | Bit124            | Bit123 $\vert$    | Bit122            | Bit121            | <b>Bit120</b>     |
| $\theta$          | $\Omega$                                                                                                    | $\left( \right)$  |                   |                   |                   | $\left( \right)$  | $\overline{0}$    |
| <b>Bit119</b>     | <b>Bit118</b>                                                                                                    | Bit117            | <b>Bit116</b>     | Bit115            | <b>Bit114</b>     | <b>Bit113</b>     | <b>Bit112</b>     |
|                   |                                                                                                    | $\theta$          | $\theta$          |                   | $\Omega$          | $\left( \right)$  | $\theta$          |
| <b>Bit111</b>     | Bit110                                                                                                    | <b>Bit109</b>     | <b>Bit108</b>     | <b>Bit107</b>     | <b>Bit106</b>     | <b>Bit105</b>     | <b>Bit104</b>     |
|                   |                                                                                                    | $\overline{0}$    | $\overline{0}$    | $\overline{1}$    | $\Omega$          | $\overline{0}$    | $\overline{0}$    |
| <b>Bit103</b>     | <b>Bit102</b>                                                                                                    | <b>Bit101</b>     | <b>Bit100</b>     | Bit99             | Bit98             | Bit97             | Bit96             |
| $\mathbf{1}$      | $\mathbf{1}$                                                                                                    | $\overline{0}$    | $\overline{0}$    | $\left( \right)$  | $\overline{0}$    | $\overline{0}$    | $\overline{0}$    |
| Bit95             | Bit94                                                                                                    | Bit <sub>93</sub> | Bit92             | Bit91             | Bit90             | Bit89             | Bit88             |
|                   | $\theta$                                                                                                    | $\mathbf{1}$      | $\Omega$          | -1                | $\Omega$          | $\mathbf{1}$      | $\theta$          |
| Bit87             | Bit86                                                                                                    | Bit <sub>85</sub> | Bit <sub>84</sub> | Bit <sub>83</sub> | Bit <sub>82</sub> | Bit81             | Bit <sub>80</sub> |
| $\overline{0}$    |                                                                                                    | $\overline{0}$    | $\mathbf{1}$      | $\left( \right)$  | $\overline{1}$    | $\overline{0}$    |                   |
| Bit79             | Bit78                                                                                                    | Bit77             | Bit76             | Bit75             | Bit74             | Bit73             | Bit72             |
|                   | $\theta$                                                                                                    |                   | $\overline{0}$    |                   | $\left( \right)$  |                   | $\overline{0}$    |
| Bit71             | Bit70                                                                                                    | Bit <sub>69</sub> | Bit <sub>68</sub> | Bit <sub>67</sub> | Bit <sub>66</sub> | Bit <sub>65</sub> | Bit <sub>64</sub> |
| $\Omega$          | $\overline{1}$                                                                                                    | $\overline{0}$    | $\overline{1}$    | $\overline{0}$    | $\mathbf{1}$      | $\overline{0}$    | $\overline{1}$    |
| Bit <sub>63</sub> | Bit <sub>62</sub>                                                                                                    | Bit <sub>61</sub> | Bit <sub>60</sub> | Bit59             | Bit58             | Bit57             | Bit56             |
| $\mathbf{1}$      | $\overline{0}$                                                                                                    | $\mathbf{1}$      | $\overline{0}$    | $\mathbf{1}$      | $\Omega$          | $\mathbf{1}$      | $\overline{0}$    |
| Bit55             | Bit54                                                                                                    | Bit <sub>53</sub> | Bit52             | Bit51             | Bit <sub>50</sub> | Bit49             | Bit48             |
| $\Omega$          |                                                                                                    | $\theta$          |                   | $\Omega$          |                   | $\left( \right)$  |                   |
| Bit47             | Bit46                                                                                                    | Bit45             | Bit44             | Bit43             | Bit42             | Bit41             | Bit <sub>40</sub> |
|                   | $\theta$                                                                                                    |                   | $\overline{0}$    | $\mathbf{1}$      | $\left( \right)$  | $\mathbf{1}$      | $\overline{0}$    |
| Bit39             | Bit38                                                                                                    | Bit37             | Bit36             | Bit <sub>35</sub> | Bit <sub>34</sub> | Bit <sub>33</sub> | Bit <sub>32</sub> |
| $\overline{0}$    |                                                                                                    | $\overline{0}$    |                   | $\overline{0}$    |                   | $\overline{0}$    |                   |
| Bit31             | Bit30                                                                                                    | Bit29             | Bit28             | Bit27             | Bit26             | Bit25             | Bit24             |
| $\mathbf{1}$      | $\Omega$                                                                                                    | $\mathbf{1}$      | $\overline{0}$    | $\overline{1}$    | $\overline{0}$    | $\mathbf{1}$      | $\overline{0}$    |
| Bit23             | Bit22                                                                                                    | Bit21             | Bit20             | Bit19             | Bit18             | Bit17             | Bit16             |
| $\mathbf{1}$      | $\overline{0}$                                                                                                    | $\mathbf{1}$      | $\overline{0}$    | $\overline{0}$    | $\overline{0}$    | $\mathbf{1}$      | $\mathbf{1}$      |
| Bit15             | Bit14                                                                                                    | Bit13             | Bit12             | Bit11             | Bit10             | Bit9              | Bit <sub>8</sub>  |
| $\overline{1}$    | $\overline{1}$                                                                                                    | $\overline{0}$    | $\overline{0}$    | $\left  \right $  | $\mathbf{1}$      | $\mathbf{1}$      | $\mathbf{1}$      |
| Bit7              | Bit <sub>6</sub>                                                                                                    | Bit <sub>5</sub>  | Bit4              | Bit <sub>3</sub>  | Bit2              | Bit1              | Bit <sub>0</sub>  |
| $\theta$          | $\theta$                                                                                                    | $\theta$          | $\mathbf{1}$      | $\overline{0}$    | $\mathbf{1}$      | $\overline{0}$    | $\mathbf{1}$      |

范例:在ShockBurth的接收模式,以二個通道在2410MHz下以250Kbps Rate接收。

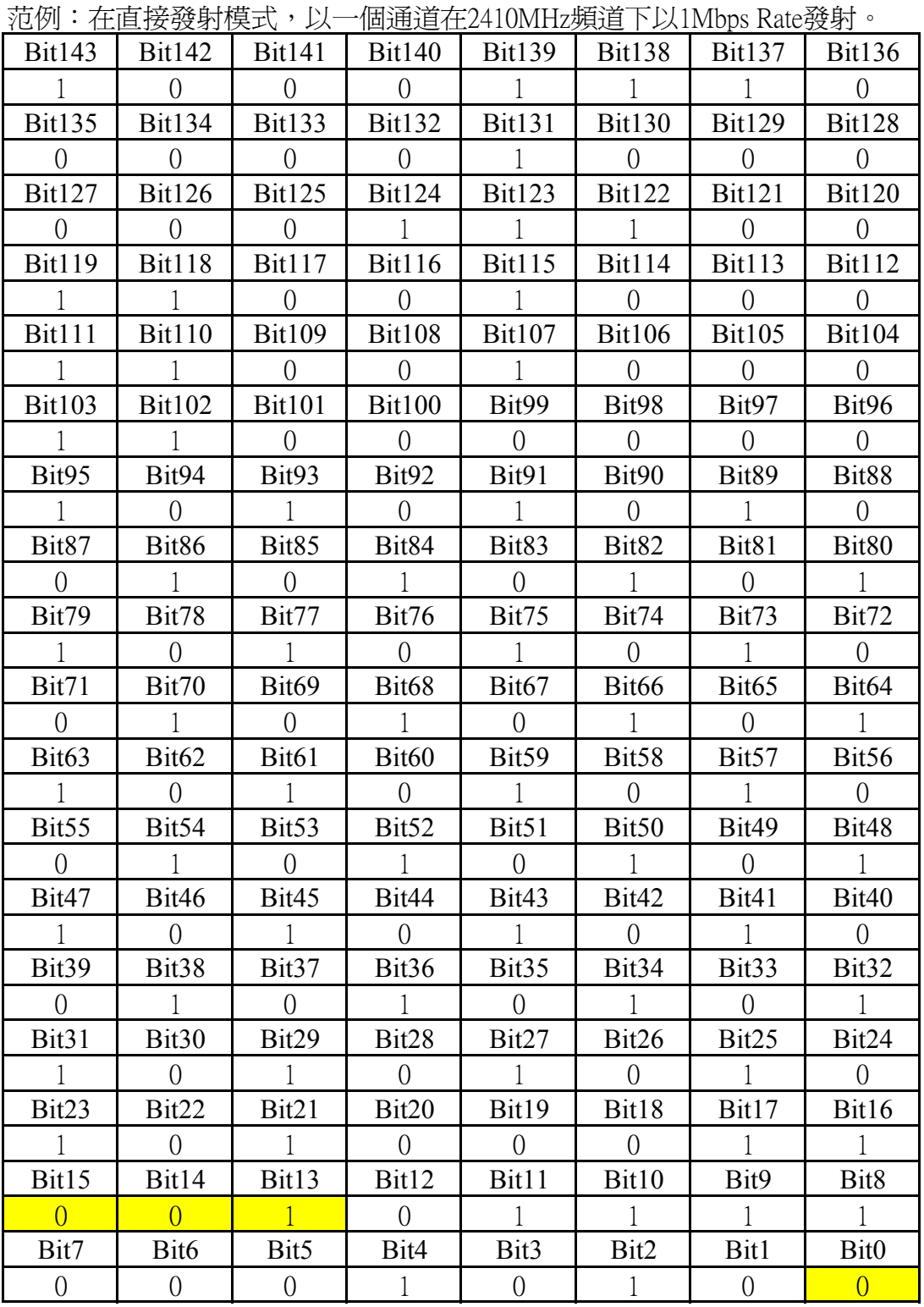

配置WS2401模組數據時從高位開始。

|                   | ?Ľ鬥・1エ旦1女1女1火!天人 ′ 以 |                   |                   | 回迪坦征Z410IVIIIZ殒坦   以IIVIDDS NalCf女伙 > |                   |                   |                     |
|-------------------|----------------------|-------------------|-------------------|---------------------------------------|-------------------|-------------------|---------------------|
| Bit143            | Bit142               | <b>Bit141</b>     | <b>Bit140</b>     | Bit139                                | <b>Bit138</b>     | <b>Bit137</b>     | <b>Bit136</b>       |
|                   | $\theta$             | $\overline{0}$    | $\Omega$          |                                       |                   |                   | $\Omega$            |
| Bit135            | <b>Bit134</b>        | <b>Bit133</b>     | <b>Bit132</b>     | <b>Bit131</b>                         | <b>Bit130</b>     | <b>Bit129</b>     | <b>Bit128</b>       |
| $\Omega$          | $\Omega$             | $\left( \right)$  | $\Omega$          |                                       | $\Omega$          | $\Omega$          | $\Omega$            |
| <b>Bit127</b>     | Bit126               | <b>Bit125</b>     | <b>Bit124</b>     | <b>Bit123</b>                         | Bit122            | <b>Bit121</b>     | <b>Bit120</b>       |
| $\Omega$          | $\Omega$             | $\theta$          |                   |                                       |                   | $\left( \right)$  | $\Omega$            |
| <b>Bit119</b>     | <b>Bit118</b>        | Bit117            | <b>Bit116</b>     | <b>Bit115</b>                         | <b>Bit114</b>     | <b>Bit113</b>     | <b>Bit112</b>       |
|                   |                      | $\theta$          | $\theta$          |                                       | $\theta$          | $\left( \right)$  | $\overline{0}$      |
| <b>Bit111</b>     | <b>Bit110</b>        | <b>Bit109</b>     | <b>Bit108</b>     | <b>Bit107</b>                         | <b>Bit106</b>     | <b>Bit105</b>     | <b>Bit104</b>       |
| $\overline{1}$    | $\mathbf{1}$         | $\Omega$          | $\Omega$          | $\mathbf{1}$                          | $\Omega$          | $\overline{0}$    | $\Omega$            |
| <b>Bit103</b>     | <b>Bit102</b>        | <b>Bit101</b>     | <b>Bit100</b>     | Bit99                                 | Bit98             | Bit97             | Bit96               |
| $\overline{1}$    |                      | $\left( \right)$  | $\left( \right)$  | $\Omega$                              | $\left( \right)$  | $\Omega$          | $\Omega$            |
| Bit95             | Bit94                | Bit93             | Bit92             | Bit91                                 | Bit90             | Bit89             | Bit88               |
|                   | $\Omega$             | 1                 | $\left( \right)$  |                                       | $\left( \right)$  |                   | $\theta$            |
| Bit87             | Bit86                | Bit85             | Bit84             | Bit83                                 | Bit82             | Bit81             | Bit <sub>80</sub>   |
| $\Omega$          |                      | $\overline{0}$    | -1                | $\overline{0}$                        |                   | $\overline{0}$    | $\left  \right $    |
| Bit79             | Bit78                | Bit77             | Bit76             | Bit75                                 | Bit74             | Bit73             | Bit72               |
| $\mathbf{1}$      | $\overline{0}$       | $\mathbf{1}$      | $\overline{0}$    | $\overline{1}$                        | $\theta$          | $\mathbf{1}$      | $\overline{0}$      |
| Bit71             | Bit70                | Bit <sub>69</sub> | Bit68             | Bit67                                 | Bit <sub>66</sub> | Bit <sub>65</sub> | Bit <sub>64</sub>   |
| $\Omega$          | $\overline{1}$       | $\Omega$          | $\overline{1}$    | $\Omega$                              | $\mathbf{1}$      | $\Omega$          | $\overline{1}$      |
| Bit <sub>63</sub> | Bit <sub>62</sub>    | Bit <sub>61</sub> | Bit <sub>60</sub> | Bit <sub>59</sub>                     | Bit <sub>58</sub> | Bit <sub>57</sub> | Bit <sub>56</sub>   |
| $\left  \right $  | $\left( \right)$     | $\mathbf{1}$      | $\Omega$          | $\mathbf{1}$                          | $\Omega$          | $\overline{1}$    | $\Omega$            |
| Bit55             | Bit <sub>54</sub>    | Bit <sub>53</sub> | Bit <sub>52</sub> | Bit51                                 | Bit <sub>50</sub> | Bit49             | Bit48               |
| $\left( \right)$  |                      | $\left( \right)$  |                   | $\Omega$                              |                   | $\Omega$          |                     |
| Bit47             | Bit46                | Bit45             | Bit44             | Bit43                                 | Bit42             | Bit41             | Bit40               |
| $\overline{1}$    | $\overline{0}$       | $\overline{1}$    | $\overline{0}$    |                                       | $\overline{0}$    | -1                | $\left( \right)$    |
| Bit39             | Bit <sub>38</sub>    | Bit37             | Bit36             | Bit35                                 | Bit <sub>34</sub> | Bit <sub>33</sub> | Bit <sub>32</sub>   |
| $\overline{0}$    | $\mathbf{1}$         | $\overline{0}$    | $\mathbf{1}$      | $\overline{0}$                        | $\mathbf{1}$      | $\overline{0}$    | $\mathbf{1}$        |
| Bit31             | Bit30                | Bit29             | Bit28             | Bit27                                 | Bit26             | Bit25             | $\overline{B}$ it24 |
| $\mathbf{1}$      | $\Omega$             | $\mathbf{1}$      | $\Omega$          | $\overline{1}$                        | $\Omega$          | $\mathbf{1}$      | $\Omega$            |
| Bit23             | Bit22                | Bit21             | Bit20             | Bit19                                 | Bit18             | Bit17             | Bit16               |
| $\mathbf{1}$      | $\Omega$             | 1                 | $\overline{0}$    | $\Omega$                              | $\overline{0}$    | $\mathbf{1}$      | $\mathbf{1}$        |
| Bit15             | Bit14                | Bit13             | Bit12             | Bit11                                 | Bit10             | Bit9              | Bit <sub>8</sub>    |
| $\overline{0}$    | $\overline{0}$       |                   | $\overline{0}$    |                                       |                   | 1                 | 1                   |
| Bit7              | Bit <sub>6</sub>     | Bit5              | Bit4              | Bit3                                  | Bit2              | Bit1              | Bit0                |
| $\overline{0}$    | $\overline{0}$       | $\overline{0}$    | $\mathbf{1}$      | $\overline{0}$                        | $\mathbf{1}$      | $\overline{0}$    | $\vert$ 1           |

范例:在直接接收模式,以一個通道在2410MHz頻道下以1Mbps Rate接收。

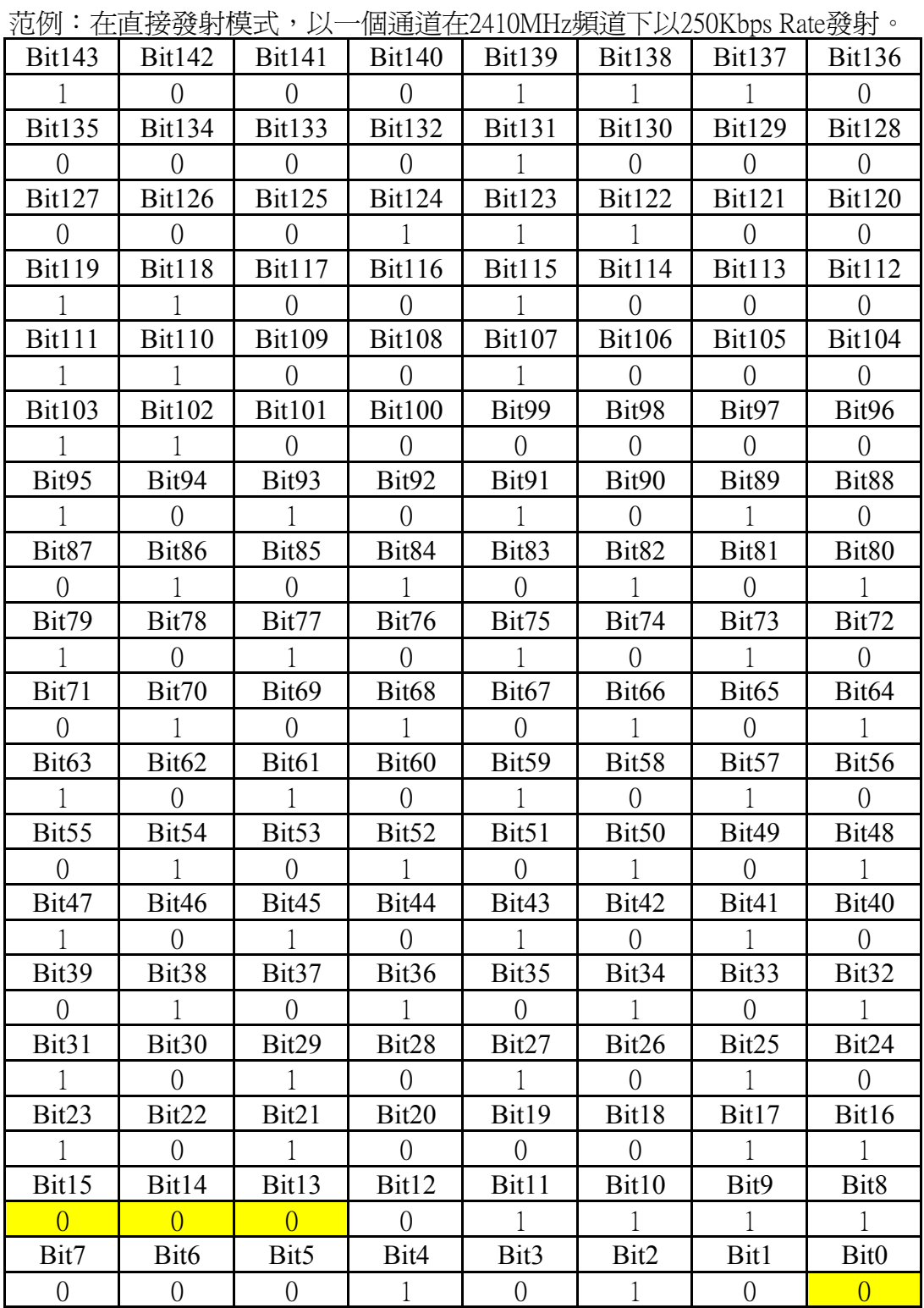

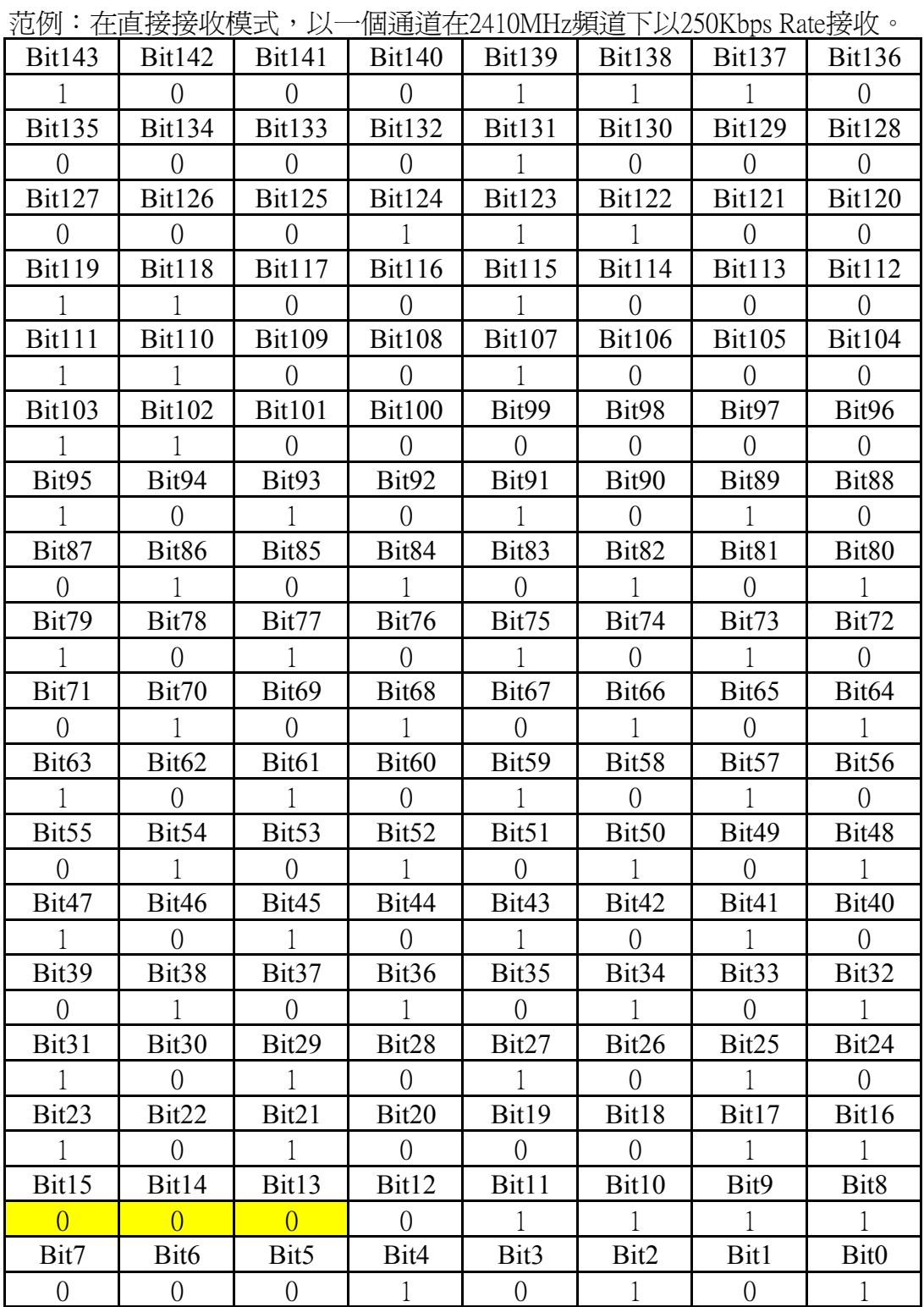

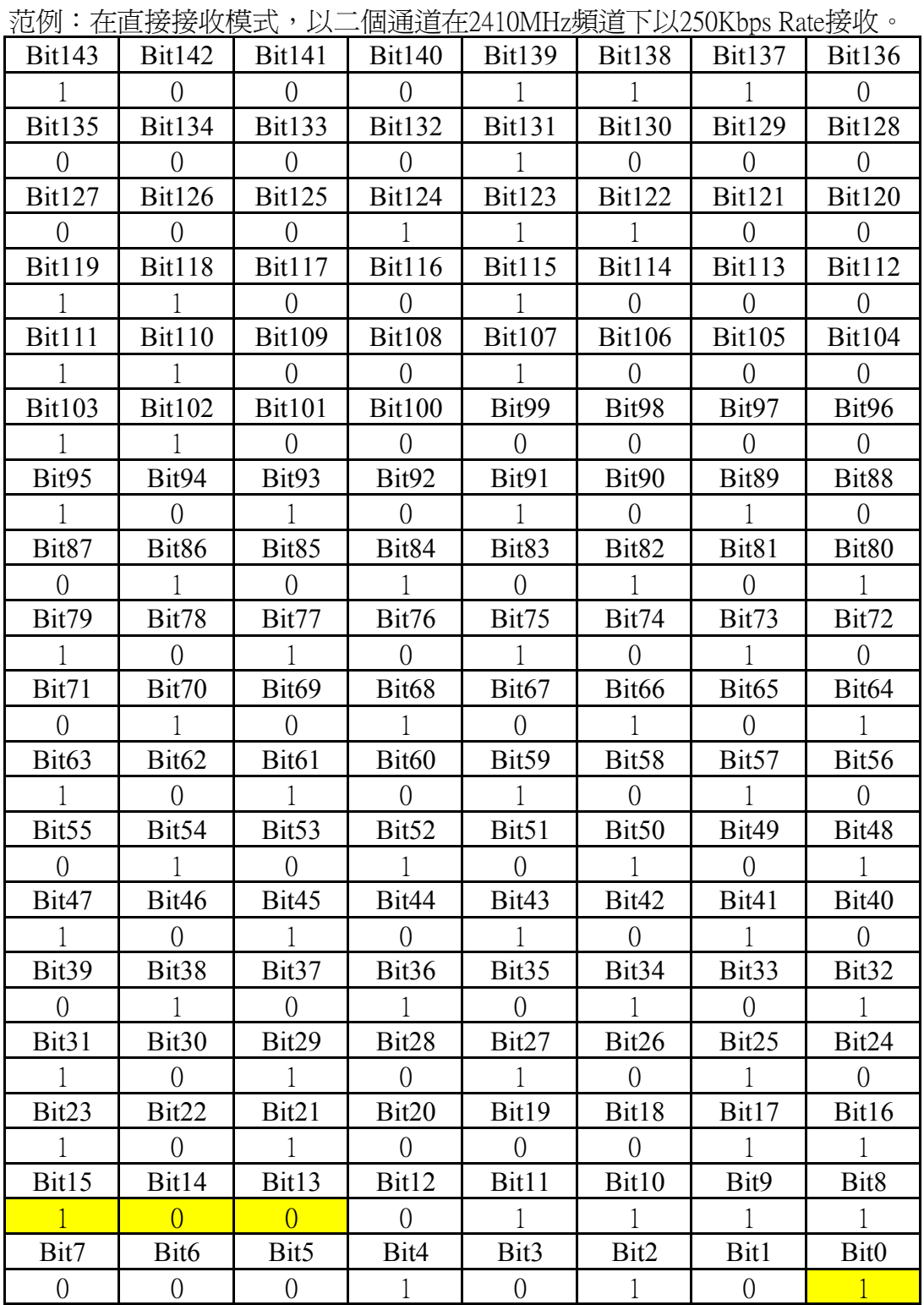

|                   | {ビ ノ'] ' ´ 上 旦]女]女1人' 犬レ\   ノ\\---------- 凹心UU' 上2TIVINIIIZ列人U   ノ\\IINIV >S I\&l\`J女1\\ |                   |                   |                   |                          |                   |                   |
|-------------------|------------------------------------------------------------------------------------------|-------------------|-------------------|-------------------|--------------------------|-------------------|-------------------|
| <b>Bit143</b>     | <b>Bit142</b>                                                                            | <b>Bit141</b>     | <b>Bit140</b>     | Bit139            | <b>Bit138</b>            | <b>Bit137</b>     | <b>Bit136</b>     |
| -1                | $\theta$                                                                                 | $\overline{0}$    | $\overline{0}$    |                   | $\mathbf{1}$             | $\mathbf{1}$      | $\overline{0}$    |
| Bit135            | Bit134   Bit133                                                                          |                   | Bit132            |                   | Bit131   Bit130   Bit129 |                   | <b>Bit128</b>     |
| $\left( \right)$  | $\theta$                                                                                 | $\overline{0}$    | $\left( \right)$  |                   | $\theta$                 | $\Omega$          | $\Omega$          |
| Bit127            | <b>Bit126</b>                                                                            | <b>Bit125</b>     | <b>Bit124</b>     | Bit123            | Bit122 $\vert$           | Bit121            | <b>Bit120</b>     |
| $\Omega$          | $\Omega$                                                                                 | $\left( \right)$  |                   |                   |                          | $\Omega$          | $\Omega$          |
| <b>Bit119</b>     | Bit118                                                                                   | Bit117            | <b>Bit116</b>     | <b>Bit115</b>     | <b>Bit114</b>            | <b>Bit113</b>     | <b>Bit112</b>     |
|                   |                                                                                          | $\overline{0}$    | $\left( \right)$  |                   | $\left( \right)$         | $\Omega$          | $\Omega$          |
| <b>Bit111</b>     | <b>Bit110</b>                                                                            | <b>Bit109</b>     | <b>Bit108</b>     | <b>Bit107</b>     | <b>Bit106</b>            | <b>Bit105</b>     | <b>Bit104</b>     |
|                   |                                                                                          | $\overline{0}$    | $\overline{0}$    | $\left  \right $  | $\overline{0}$           | $\overline{0}$    | $\overline{0}$    |
| <b>Bit103</b>     | <b>Bit102</b>                                                                            | <b>Bit101</b>     | <b>Bit100</b>     | Bit99             | Bit98                    | Bit97             | Bit96             |
| $\overline{1}$    | $\mathbf{1}$                                                                             | $\Omega$          | $\Omega$          | $\Omega$          | $\Omega$                 | $\overline{0}$    | $\overline{0}$    |
| Bit <sub>95</sub> | Bit94                                                                                    | Bit93             | Bit92             | Bit91             | Bit90                    | Bit89             | Bit <sub>88</sub> |
| $\mathbf{1}$      | $\overline{0}$                                                                           | 1                 | $\overline{0}$    |                   | $\left( \right)$         | $\mathbf{1}$      | $\theta$          |
| Bit87             | Bit86                                                                                    | Bit <sub>85</sub> | Bit <sub>84</sub> | Bit83             | Bit <sub>82</sub>        | Bit81             | Bit <sub>80</sub> |
| $\theta$          |                                                                                          | $\theta$          |                   | $\Omega$          |                          | $\Omega$          |                   |
| Bit79             | Bit78                                                                                    | Bit77             | Bit76             | Bit75             | Bit74                    | Bit73             | Bit72             |
| $\overline{1}$    | $\overline{0}$                                                                           | 1                 | $\theta$          |                   | $\theta$                 |                   | $\overline{0}$    |
| Bit71             | Bit70                                                                                    | Bit <sub>69</sub> | Bit68             | Bit <sub>67</sub> | Bit <sub>66</sub>        | Bit <sub>65</sub> | Bit <sub>64</sub> |
| $\overline{0}$    | $\overline{1}$                                                                           | $\overline{0}$    | $\overline{1}$    | $\overline{0}$    | $\overline{1}$           | $\overline{0}$    | $\overline{1}$    |
| Bit <sub>63</sub> | Bit <sub>62</sub>                                                                        | Bit <sub>61</sub> | Bit <sub>60</sub> | Bit <sub>59</sub> | Bit58                    | Bit <sub>57</sub> | Bit56             |
| $\overline{1}$    | $\overline{0}$                                                                           | $\mathbf{1}$      | $\Omega$          | $\overline{1}$    | $\Omega$                 | $\mathbf{1}$      | $\overline{0}$    |
| Bit <sub>55</sub> | Bit <sub>54</sub>                                                                        | Bit <sub>53</sub> | Bit <sub>52</sub> | Bit <sub>51</sub> | Bit <sub>50</sub>        | Bit49             | Bit48             |
| $\theta$          |                                                                                          | $\theta$          |                   | $\left( \right)$  |                          | $\overline{0}$    |                   |
| Bit47             | Bit46                                                                                    | Bit45             | Bit44             | Bit43             | Bit42                    | Bit41             | Bit40             |
|                   | $\left( \right)$                                                                         |                   | $\theta$          |                   | $\left( \right)$         |                   | $\Omega$          |
| Bit39             | Bit38                                                                                    | Bit37             | Bit36             | Bit35             | Bit <sub>34</sub>        | Bit <sub>33</sub> | Bit <sub>32</sub> |
| $\overline{0}$    | $\mathbf{1}$                                                                             | $\overline{0}$    |                   | $\overline{0}$    |                          | $\overline{0}$    |                   |
| Bit31             | Bit30                                                                                    | Bit29             | Bit28             | Bit27             | Bit26                    | Bit25             | Bit24             |
| $\mathbf{1}$      | $\overline{0}$                                                                           | $\mathbf{1}$      | $\overline{0}$    | $\mathbf{1}$      | $\Omega$                 | $\mathbf{1}$      | $\overline{0}$    |
| Bit23             | Bit22                                                                                    | Bit21             | Bit20             | Bit19             | Bit18                    | Bit17             | Bit16             |
| $\mathbf{1}$      | $\overline{0}$                                                                           | $\mathbf{1}$      | $\overline{0}$    | $\overline{0}$    | $\overline{0}$           | $\mathbf{1}$      | $\overline{1}$    |
| Bit15             | Bit14                                                                                    | Bit13             | Bit12             | Bit11             | Bit10                    | Bit9              | Bit <sub>8</sub>  |
| $\overline{1}$    | $\overline{0}$                                                                           | $\overline{1}$    | $\overline{0}$    |                   | $\mathbf{1}$             | $\mathbf{1}$      | $\mathbf{1}$      |
| Bit7              | Bit <sub>6</sub>                                                                         | Bit5              | Bit4              | Bit3              | Bit2                     | Bit1              | Bit <sub>0</sub>  |
| $\overline{0}$    | $\theta$                                                                                 | $\overline{0}$    | 1                 | $\overline{0}$    | 1                        | $\overline{0}$    | $\mathbf{1}$      |

范例:在直接接收模式,以二個通道在2410MHz頻道下以1Mbps Rate接收。

# **IMPORTANT TIMING DATA**

The following timing applies for operation  $T_{\text{RW-2.4G}}$ 

# **TRW-2.4G**

| nRF2401 timing                            | Max.            | Min.        | Name      |
|-------------------------------------------|-----------------|-------------|-----------|
| $\rightarrow$ ST_BY mode<br>VDD OFF       | 3 <sub>ms</sub> |             | Tpd2sby   |
| VDD OFF $\rightarrow$ Active mode (RX/TX) | 3 <sub>ms</sub> |             | Tpd2a     |
| ST BY → TX ShockBurst <sup>™</sup>        | 195µs           |             | Tsby2txSB |
| ST_BY → TX Direct Mode                    | $202\mu s$      |             | Tsby2txDM |
| ST BY $\rightarrow$ RX mode               | $202\mu s$      |             | Tsby2rx   |
| Minimum delay from CS to data.            |                 | 5µs         | Tes2data  |
| Minimum delay from CE to data.            |                 | 5µs         | Tce2data  |
| Minimum delay from DR1/2 to clk.          |                 | 50ns        | Tdr2clk   |
| Maximum delay from clk to data.           | 50ns            |             | Telk2data |
| Delay between edges                       |                 | 50ns        | Td        |
| Setup time                                |                 | 500ns       | Τs        |
| Hold time                                 |                 | 500ns       | Τh        |
| Delay to finish internal GFSK data        |                 | 1/data rate | Tfd       |
| Minimum input clock high                  |                 | 500ns       | Thmin     |
| Set-up of data in Direct Mode             | 50ns            |             | Tsdm      |
| Minimum clock high in Direct Mode         |                 | 300ns       | Thdm      |
| Minimum clock low in Direct Mode          |                 | 230ns       | Tldm      |

Table 11 Switching times for TRW-2.4G

When  $T_{TRW-2.4G}^{T}$  101 is in power down it must always settle in stand-by (Tpd2sby) before it can enter configuration or one of the active modes.

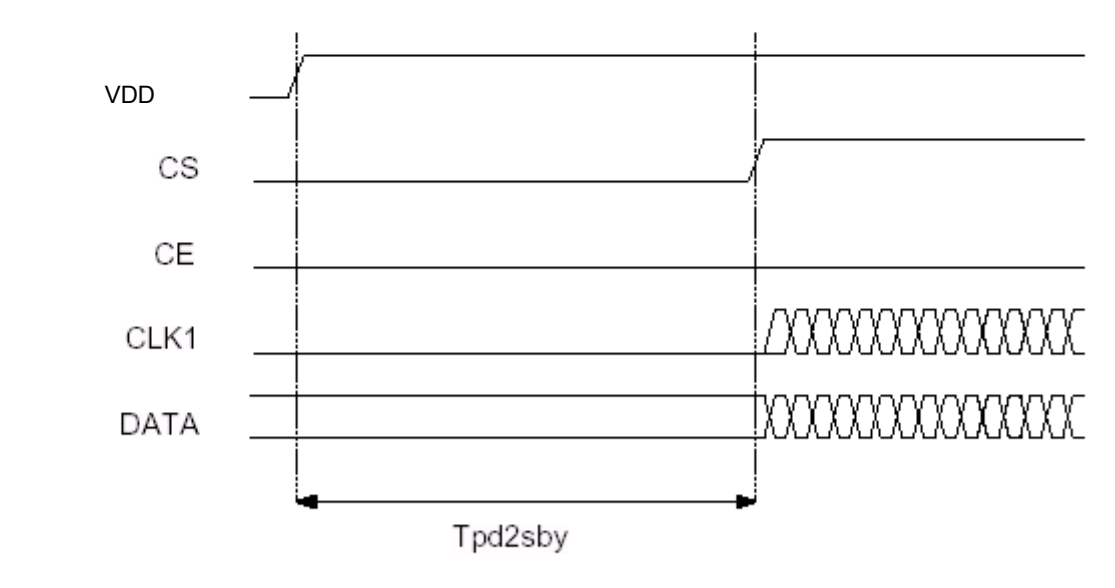

TRW-2.4G Figure 8 Timing diagram for (or VDD off) to stand by mode

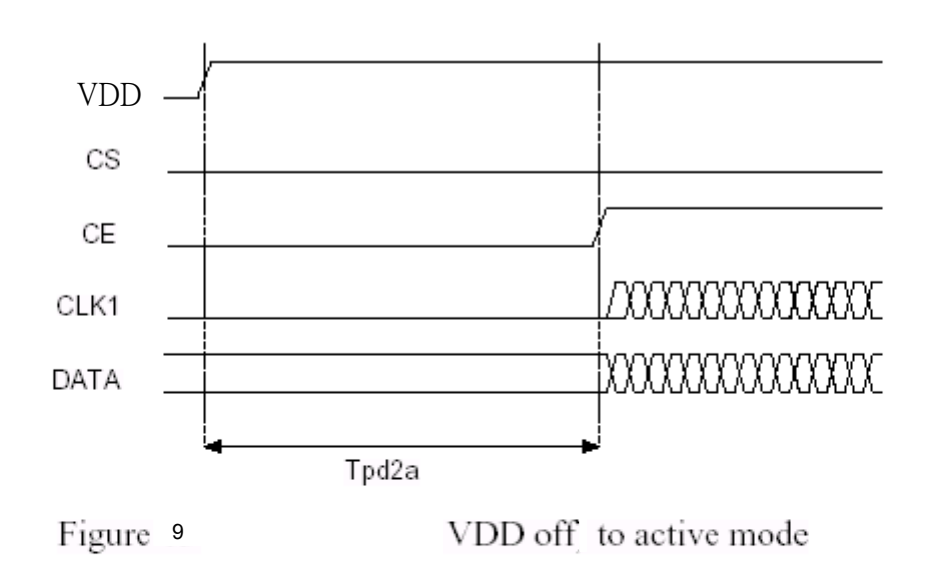

Note that the configuration word will be lost when VDD is turned off and that the device then must be configured before going to one of the active modes. If the device is configured one can go directly from power down to the wanted active mode. Note:

CE and CS may not be high at the same time. Setting one or the other decides whether configuration or active mode is entered.

## **Configuration mode timing**

When one or more of the bits in the configuration word needs to be changed the following timing apply.

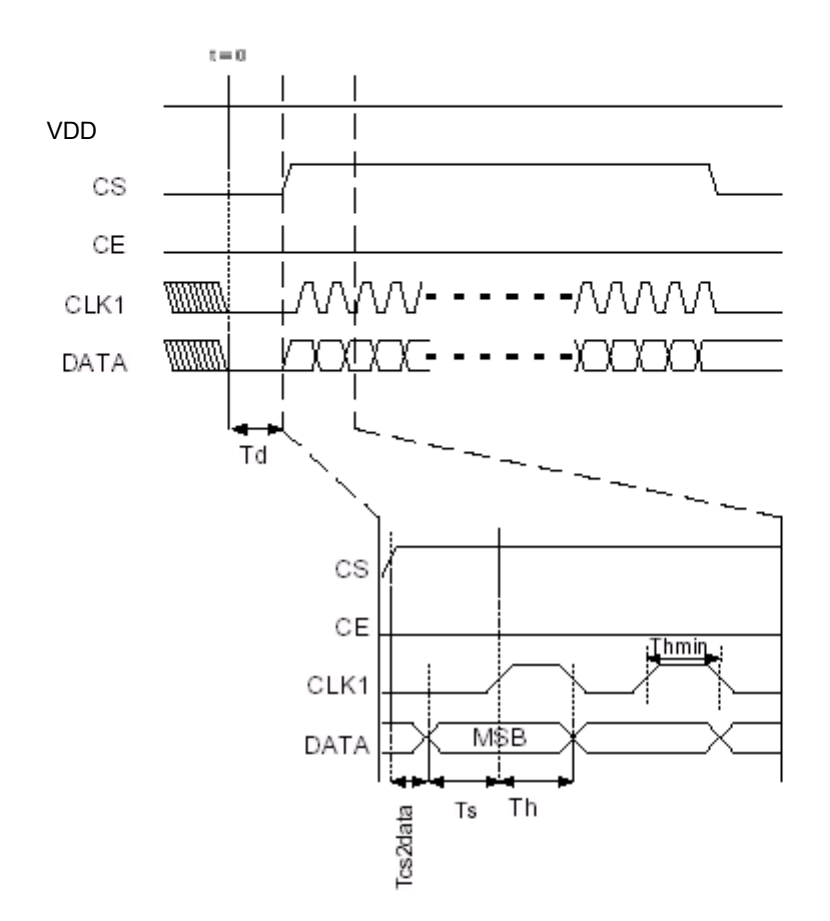

Figure <sup>10</sup> Timing diagram for configuration of TRW-2.4G

If configuration mode is entered from power down, CS can be set high after Tpd2sby as shown in Figure 8

# ShockBurst™ Mode timing

### ShockBurst™ TX:

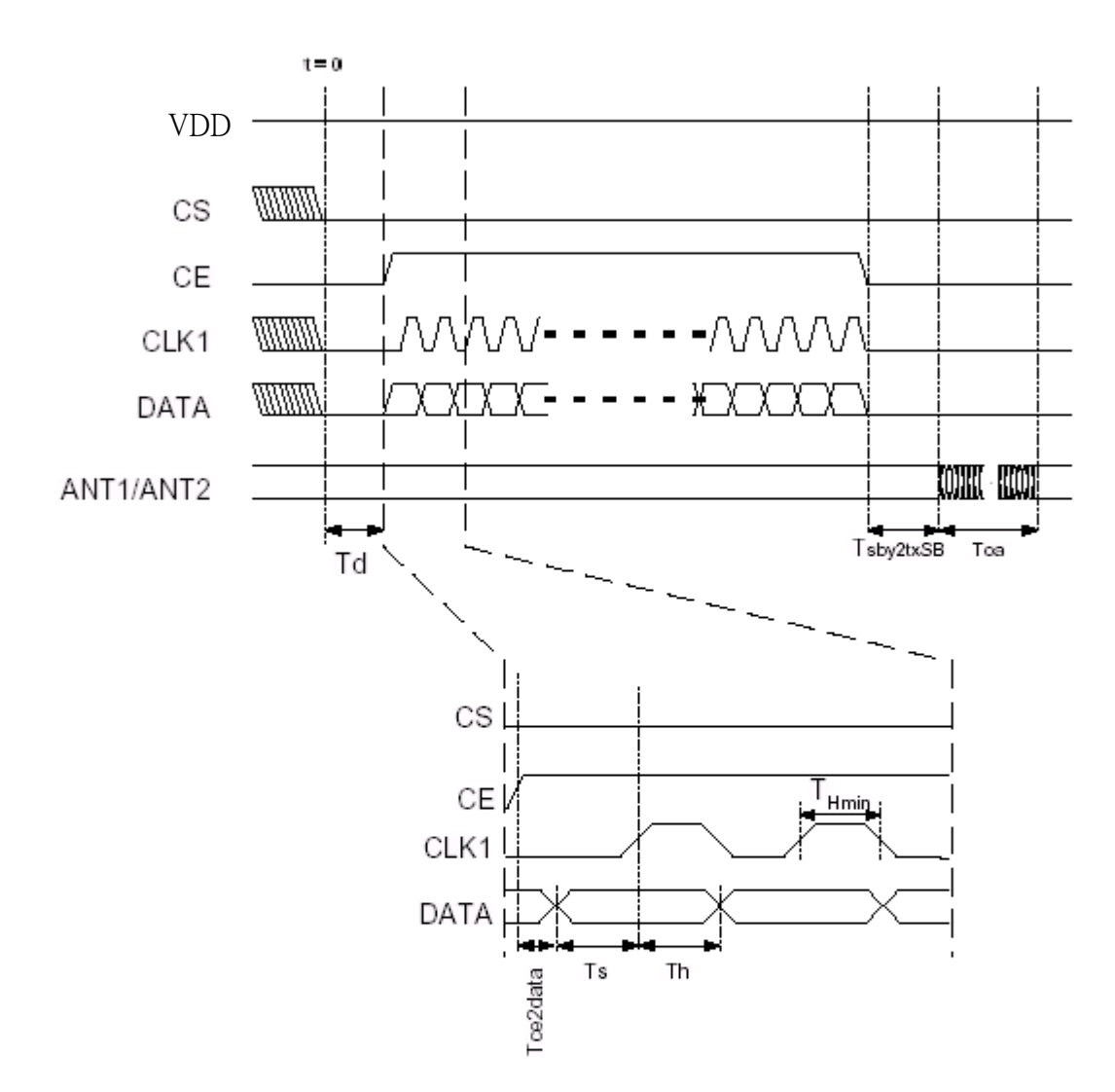

Figure 11 Timing of ShockBurst<sup>TM</sup> in TX

The package length and the data rate give the delay Toa (time on air), as shown in the equation.

 $T_{OA} = 1 / \text{datarate} \cdot (\# \text{databits} + 1)$ 

# **WENSHING**

TRW -2.4GHz Radio Transeceiver

### ShockBurst™ RX:

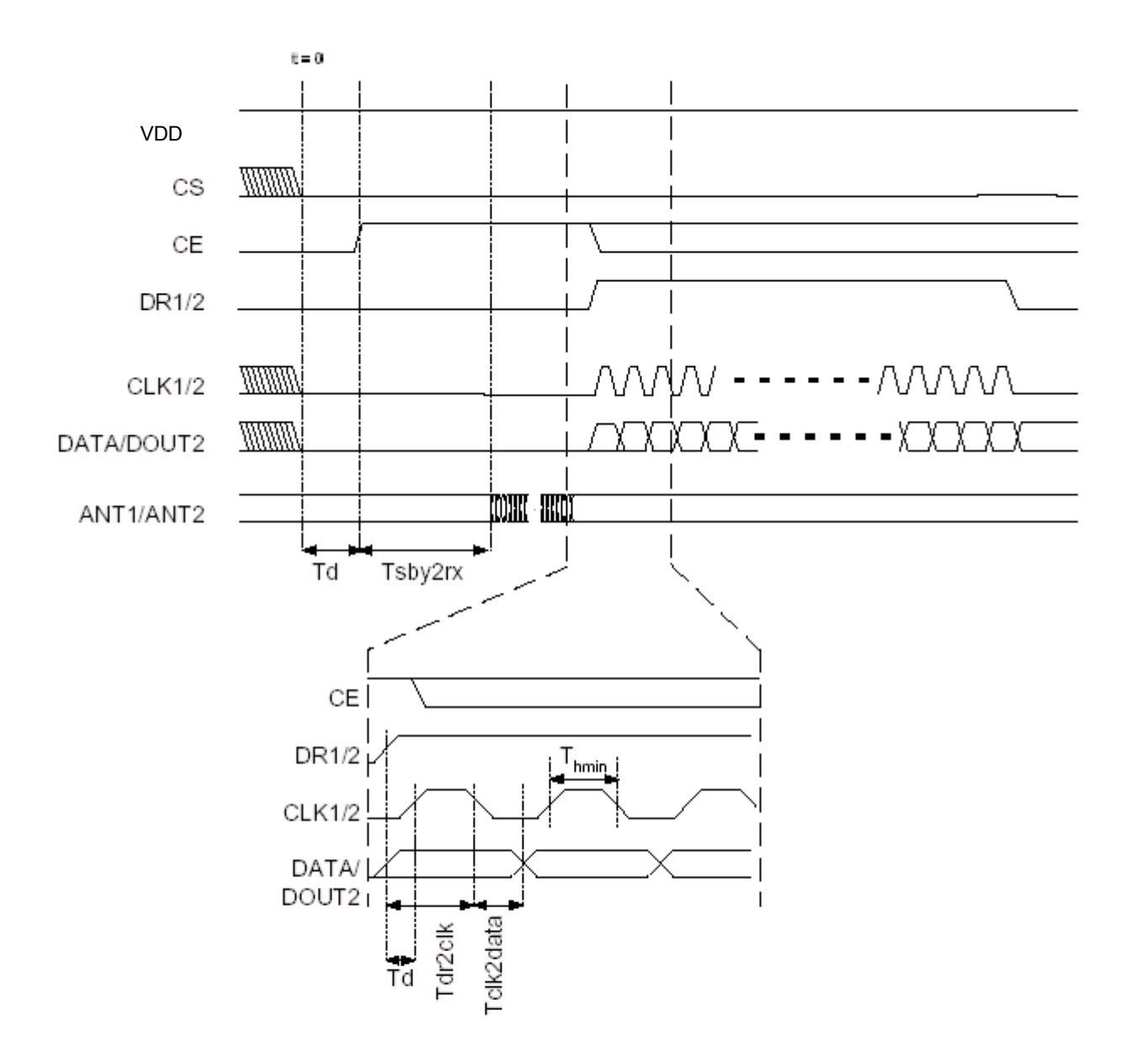

Figure <sup>12</sup> Timing of ShockBurst<sup>TM</sup> in RX

The CE may be kept high during downloading of data, but the cost is higher current consumption  $(18mA)$  and the benefit is no start-up time  $(200\mu s)$  after the DR1 goes  $low.$ 

### **Output Power adjustment**

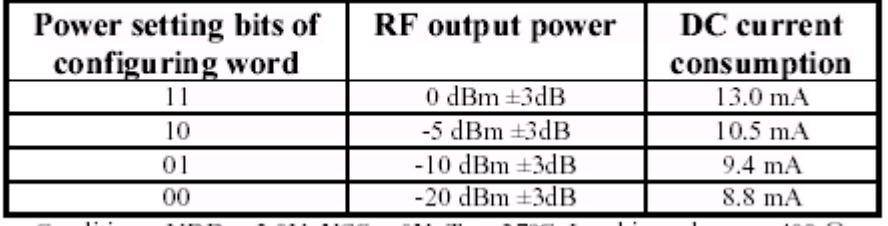

Conditions: VDD = 3.0V, VSS = 0V,  $T_A$  = 27°C, Load impedance = 400  $\Omega$ .

;2.4G 聆彸最唗

;

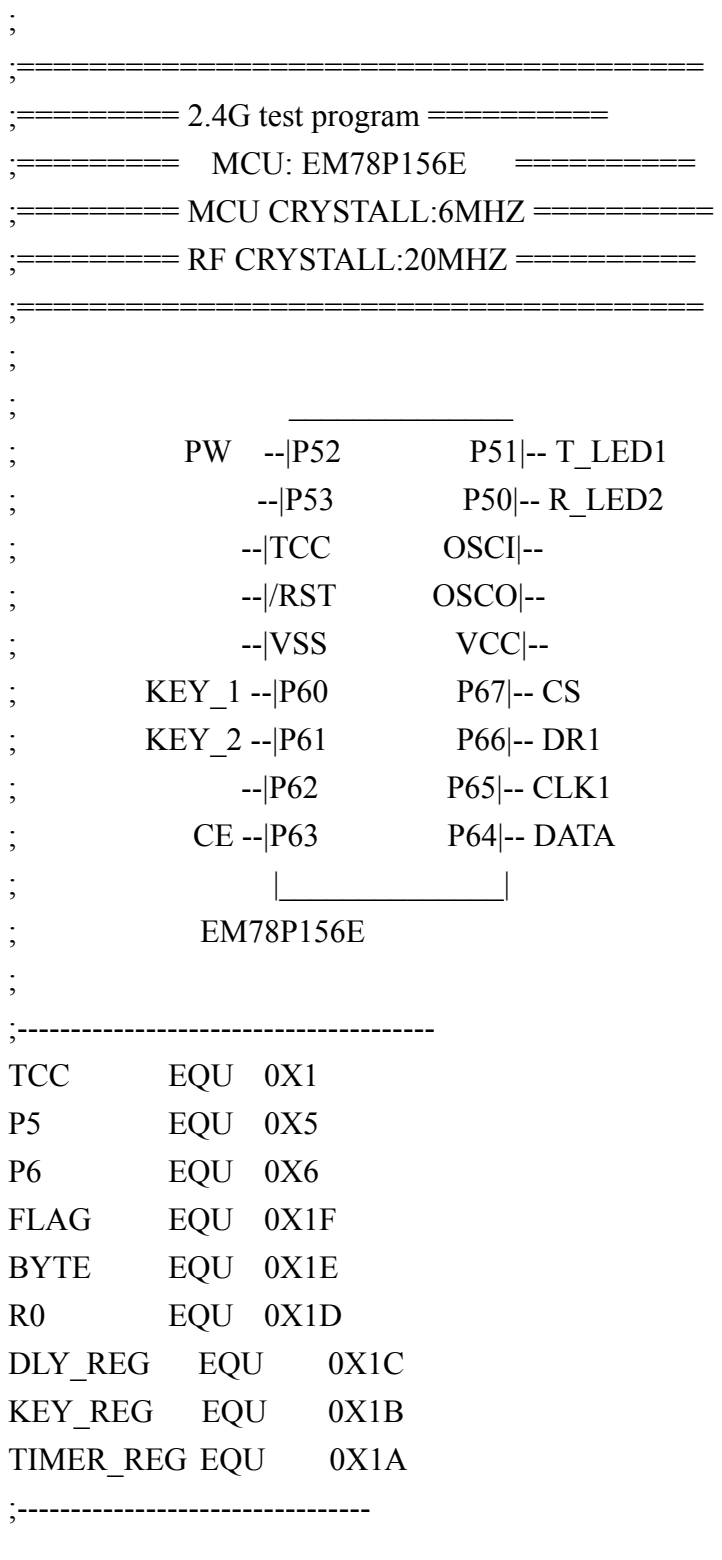

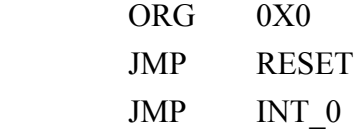

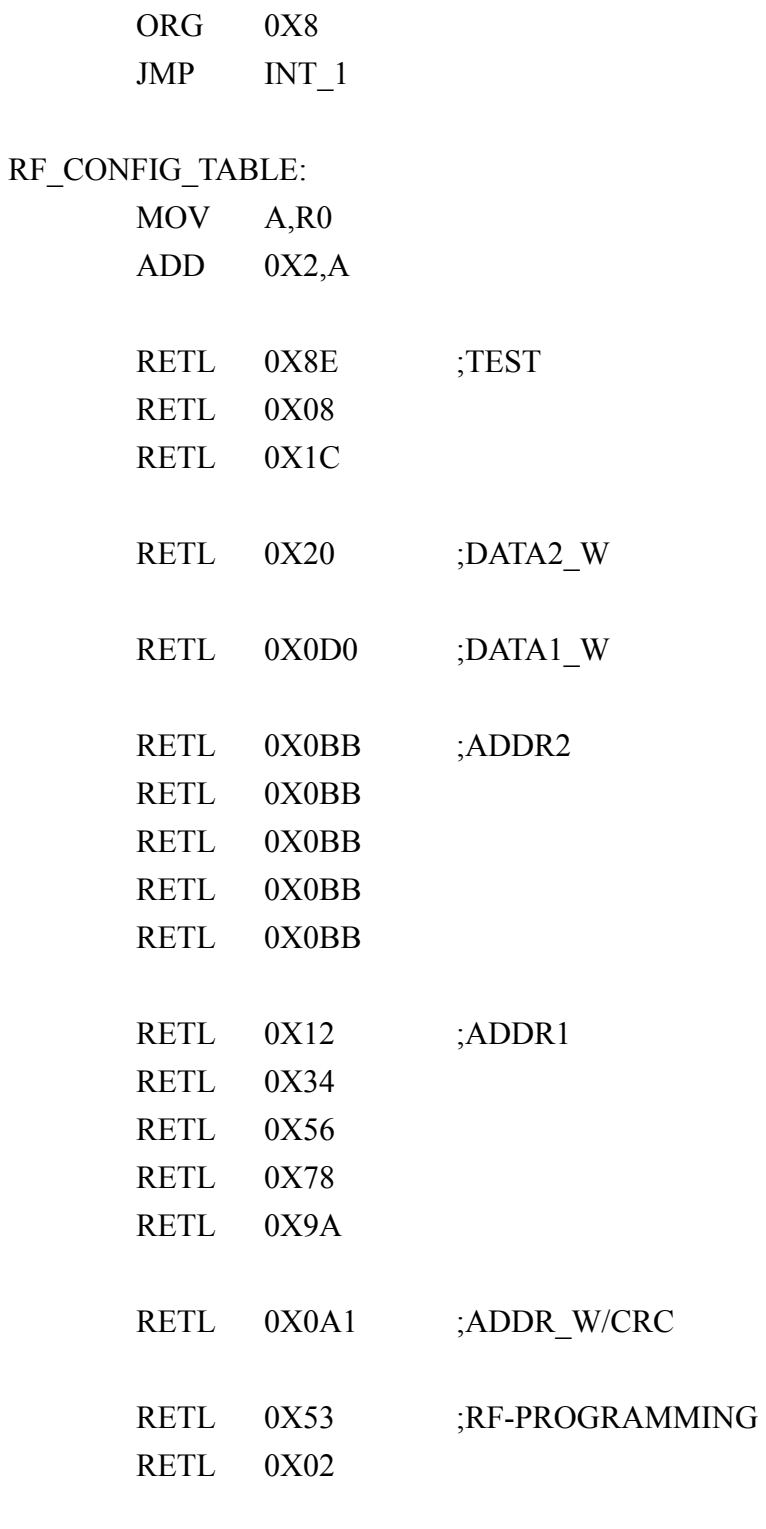

ADDRESS\_TABLE: MOV A,R0 ADD 0X2,A RETL 0X12 ;ADDR1 RETL 0X34 RETL 0X56

;---------------------------------------

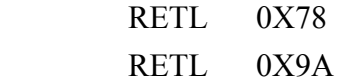

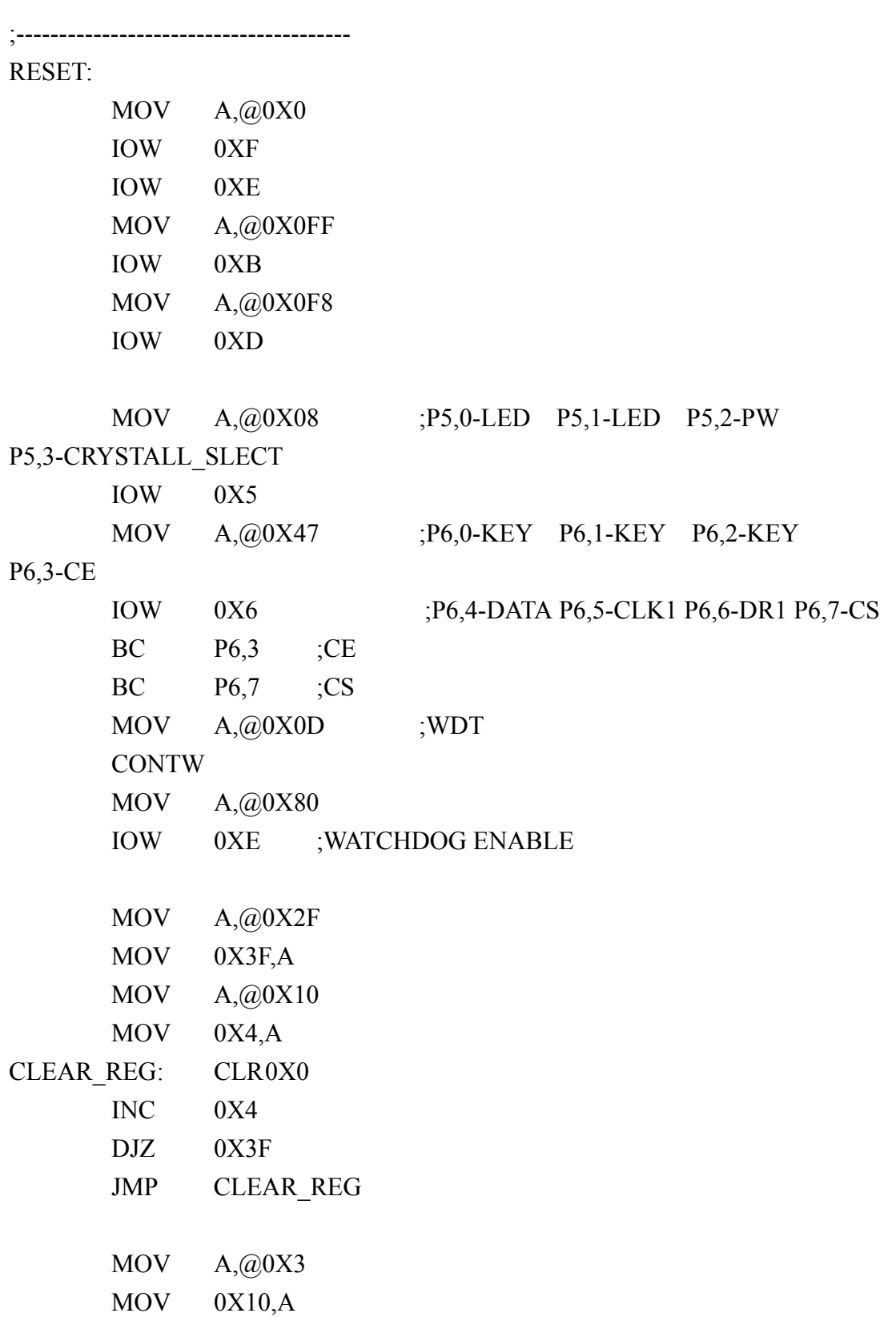

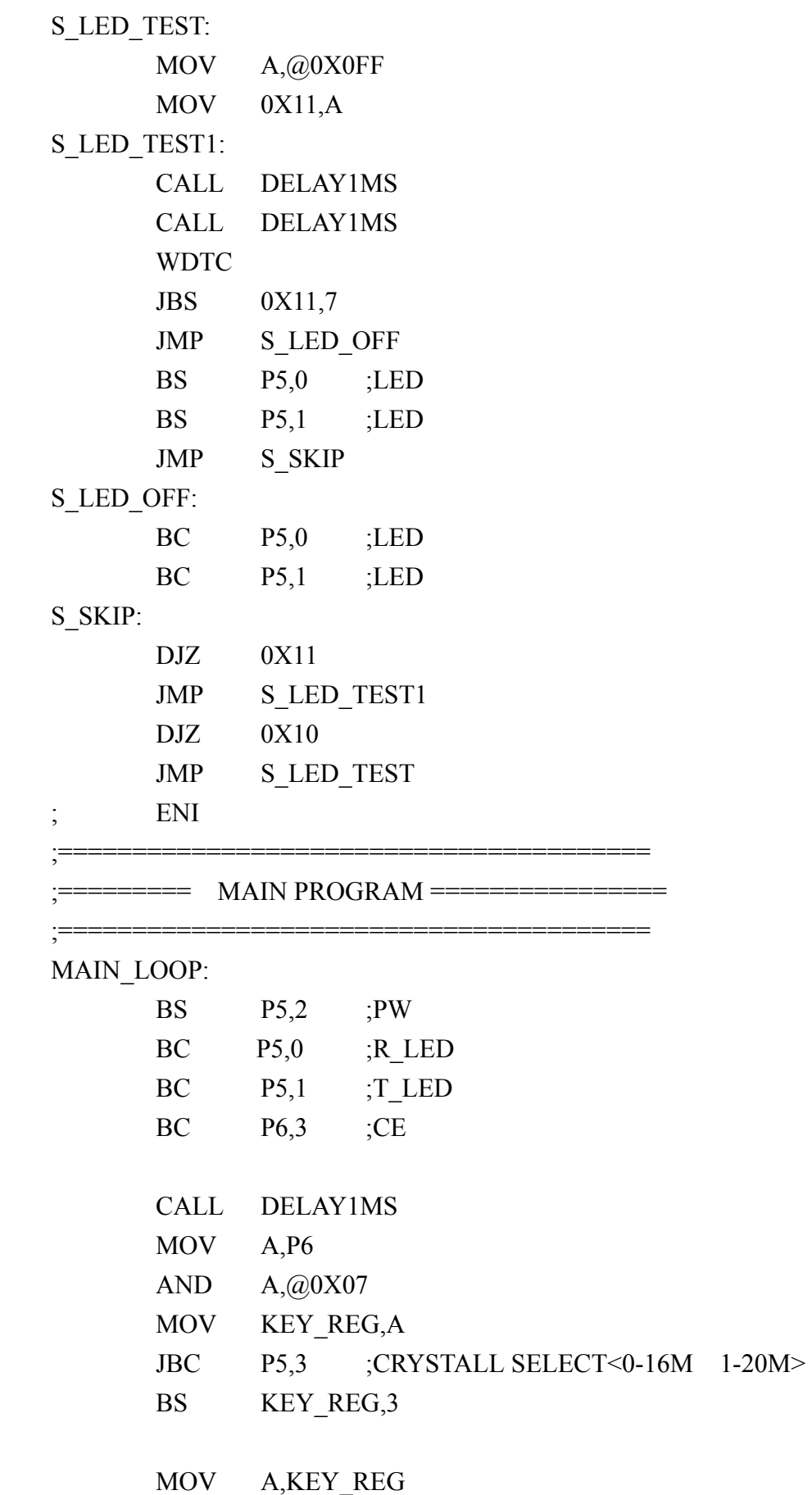

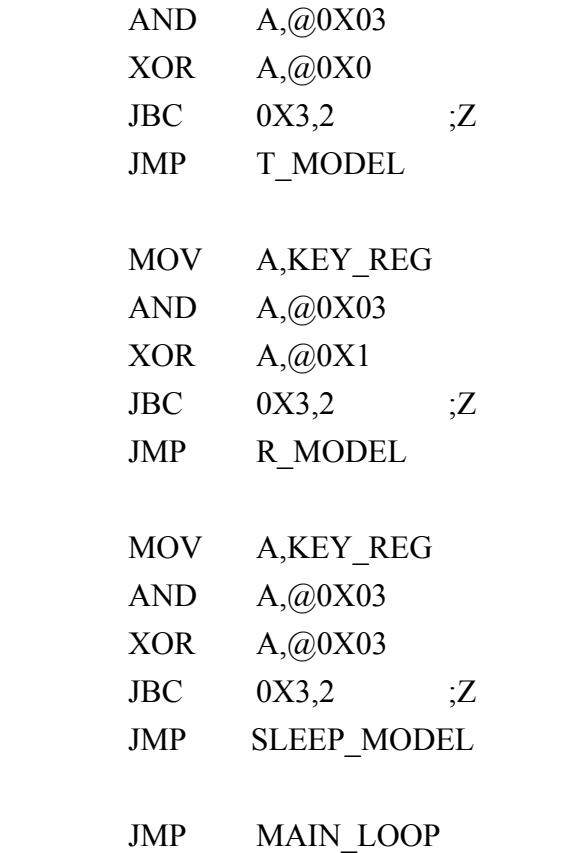

;========================================

# T\_MODEL:

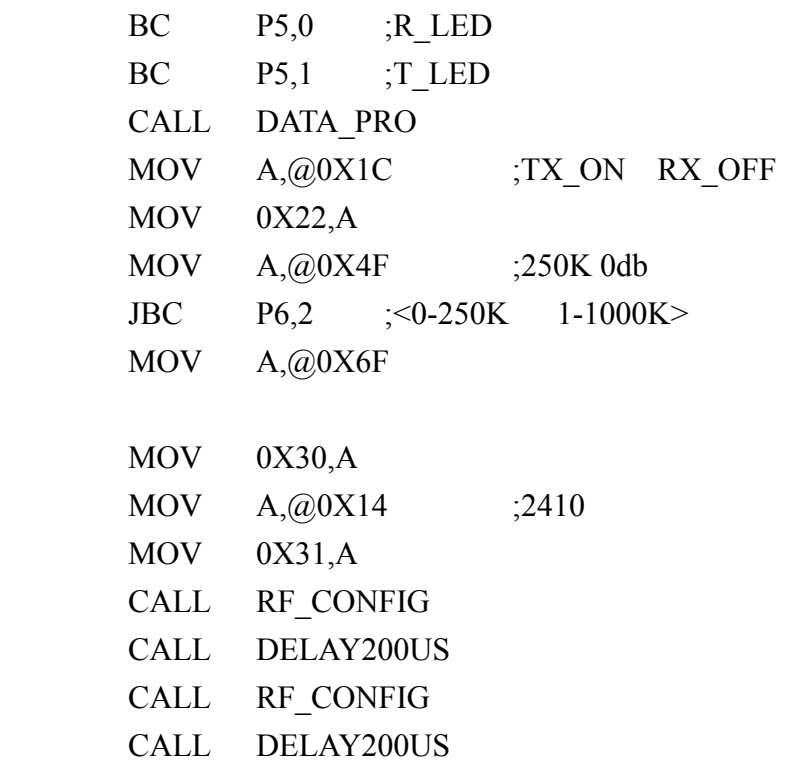

T\_LOOP:

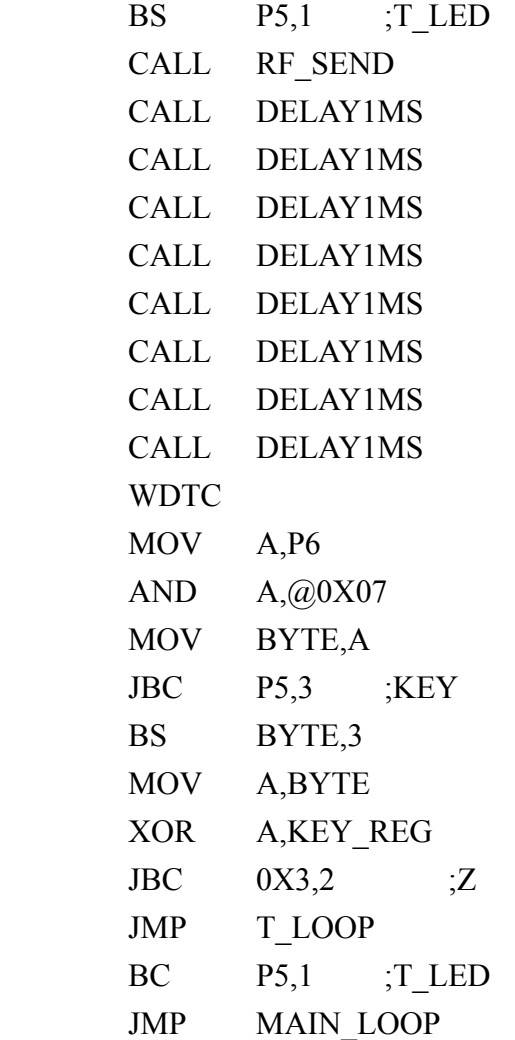

R\_MODEL:

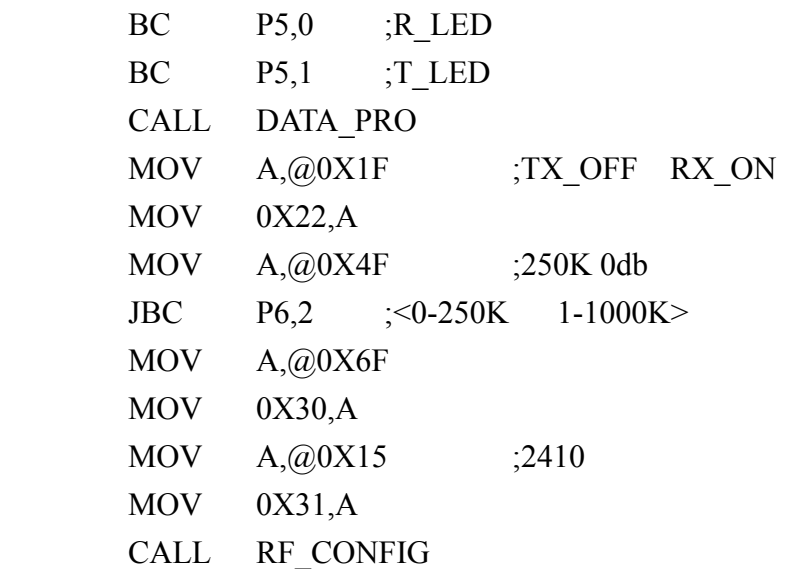

;========================================

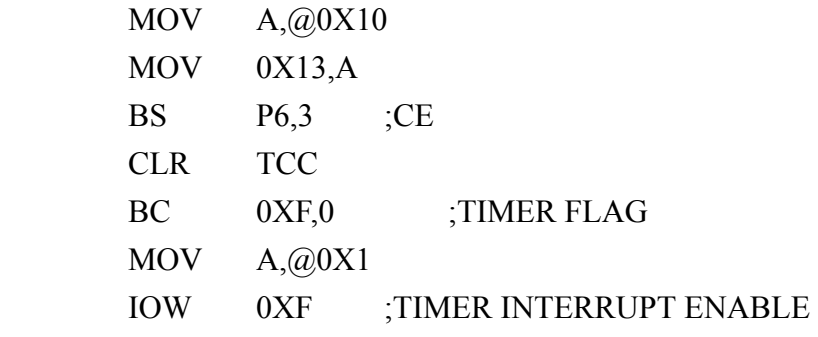

# R\_SP1:

BC P5,0 ;R\_LED

# R\_LOOP1:

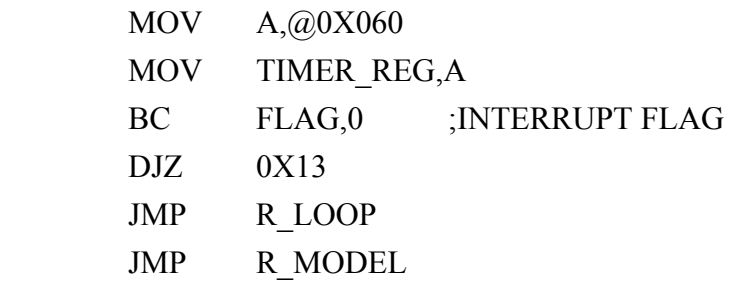

# R\_LOOP:

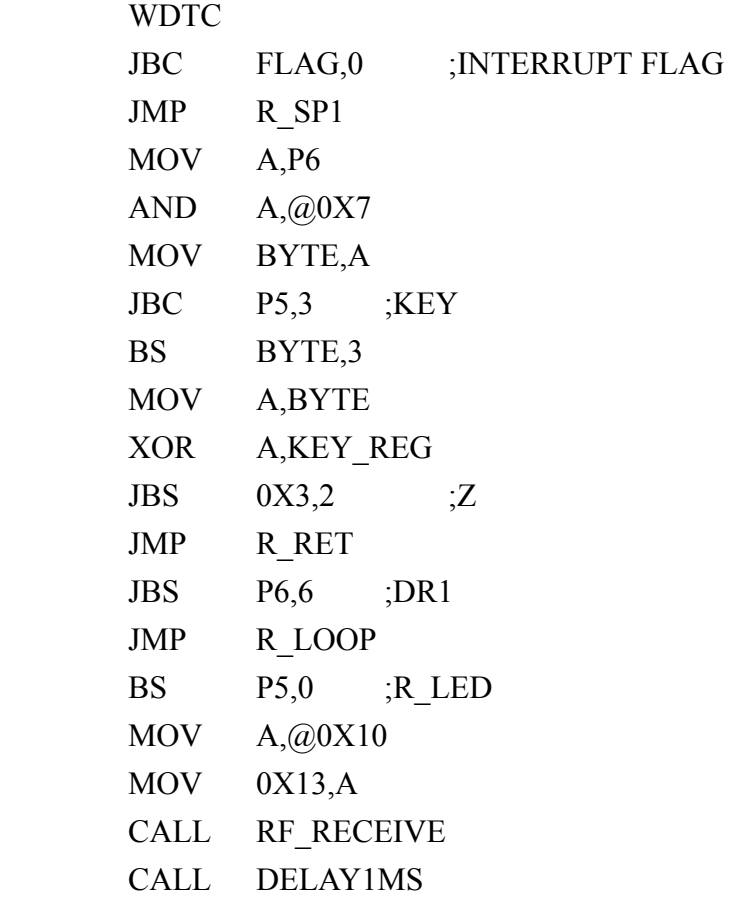

JMP R\_LOOP1

# R\_RET:

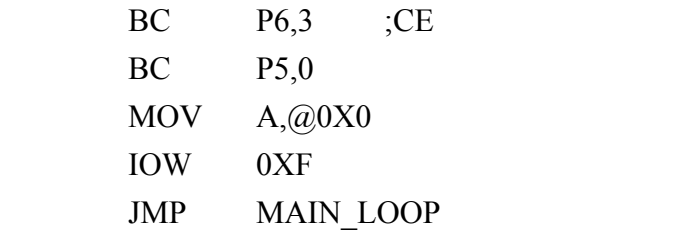

;========================================

### SLEEP\_MODEL:

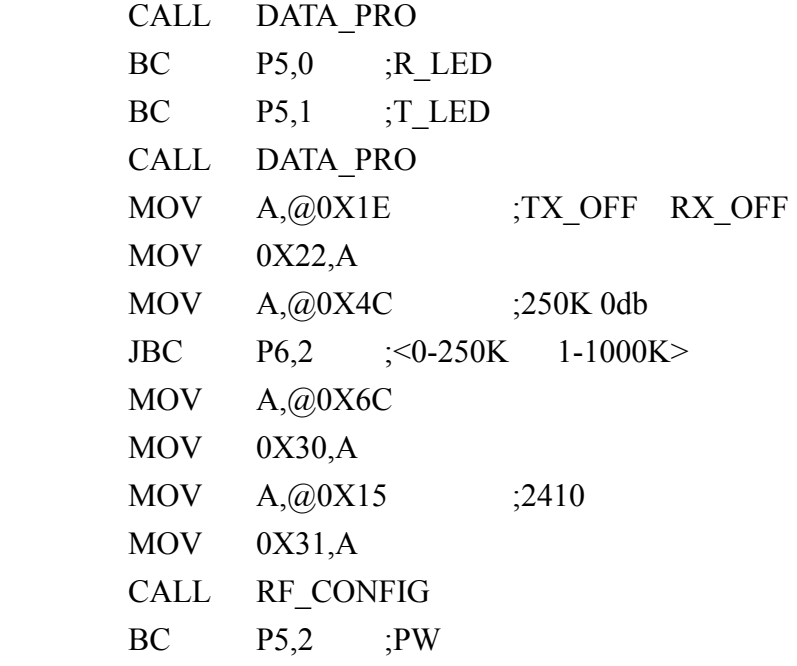

# S\_LOOP:

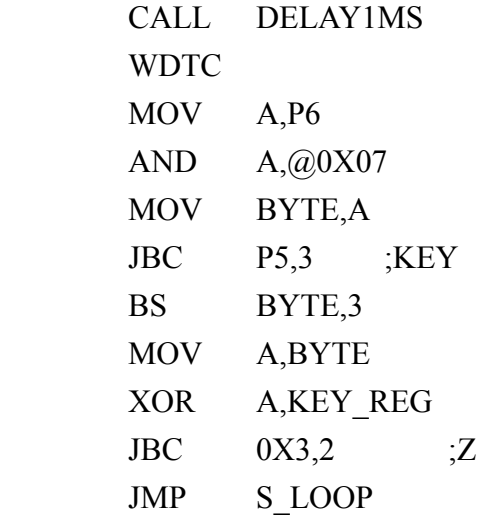

;========================================

DATA\_PRO:

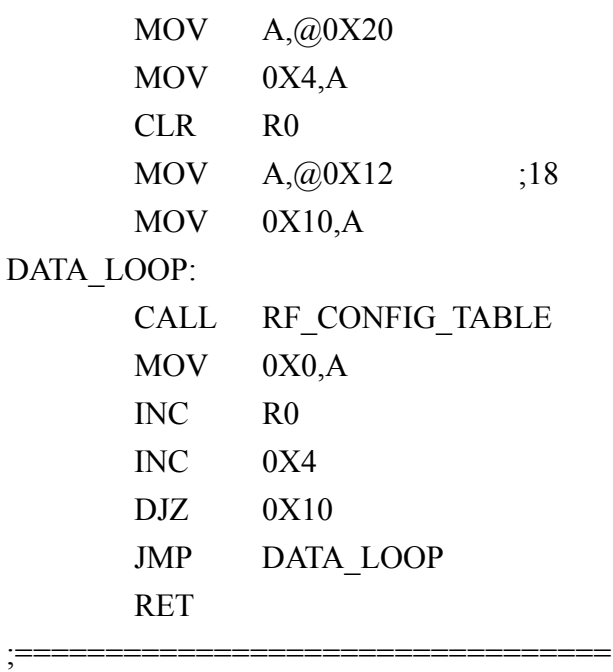

#### ;===== RF CONFIG SUBROUTINE ======

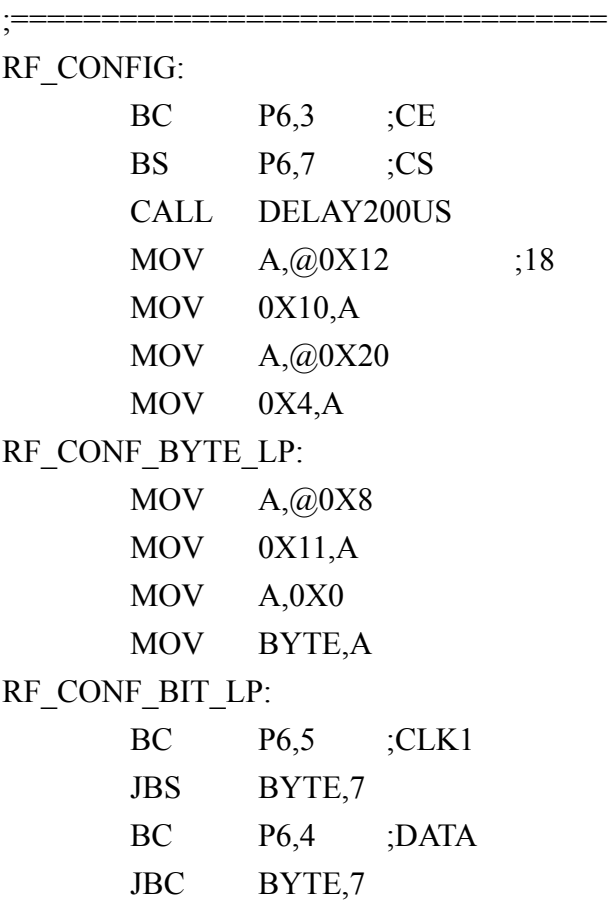

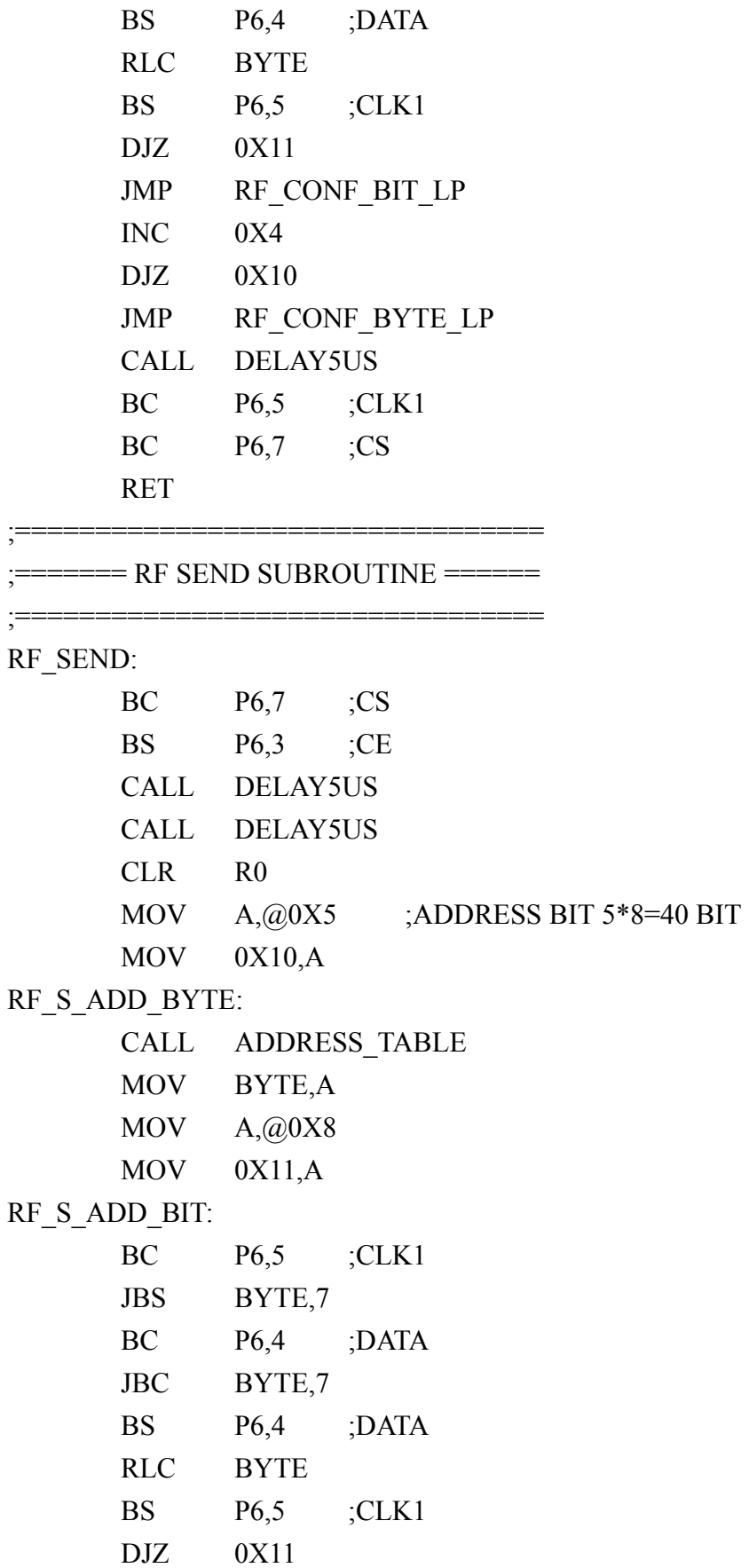

```
 JMP RF_S_ADD_BIT
```
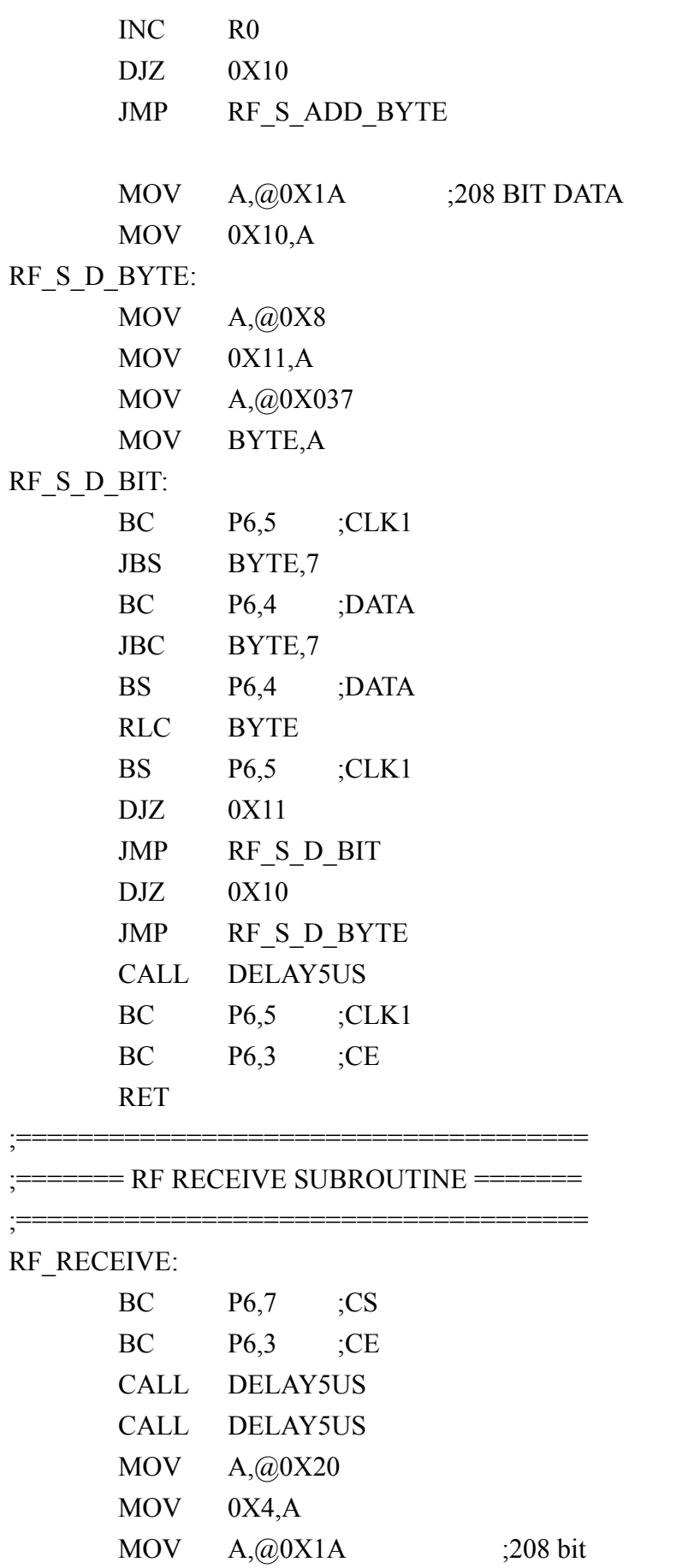

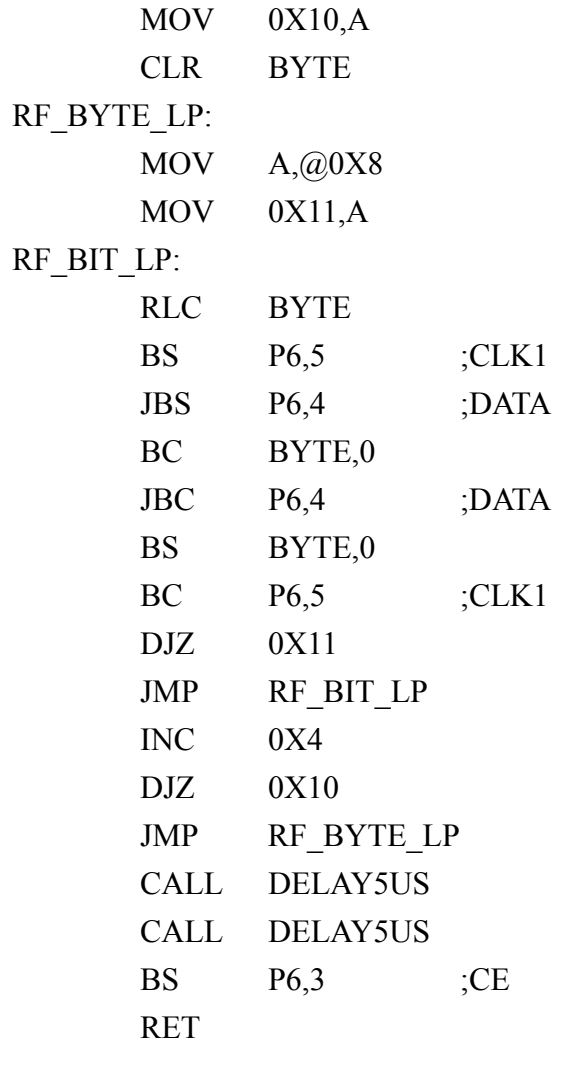

;========= DELAY1MS SUBROUTINE ==========

;========================================

;========================================

### DELAY1MS:

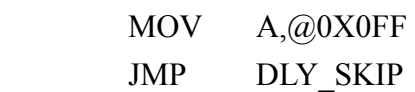

#### DELAY200US:

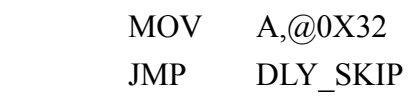

#### DELAY5US:

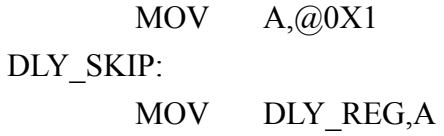

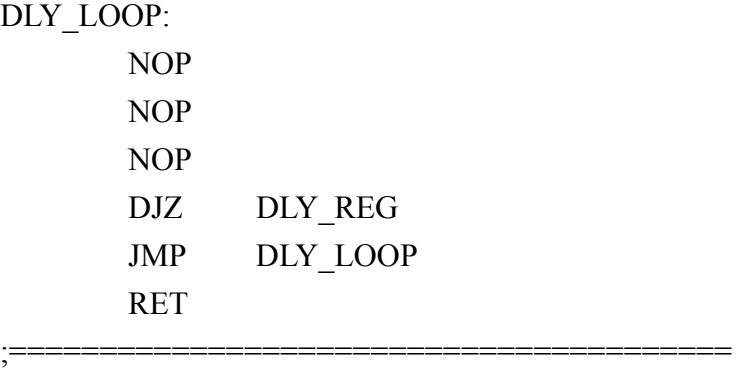

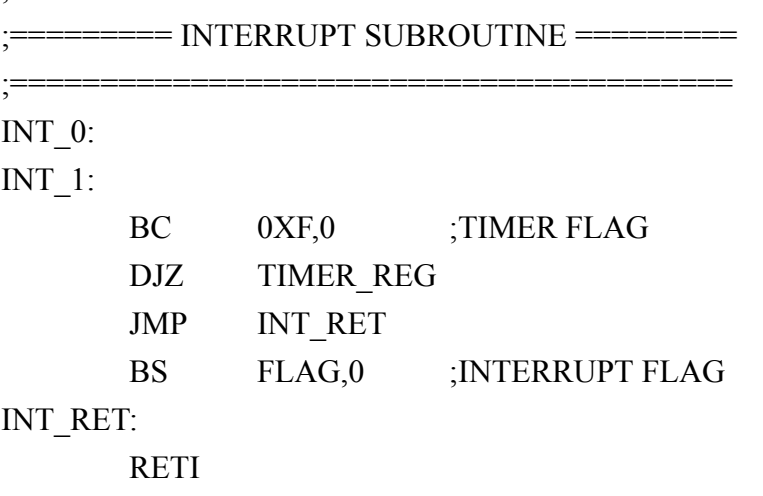